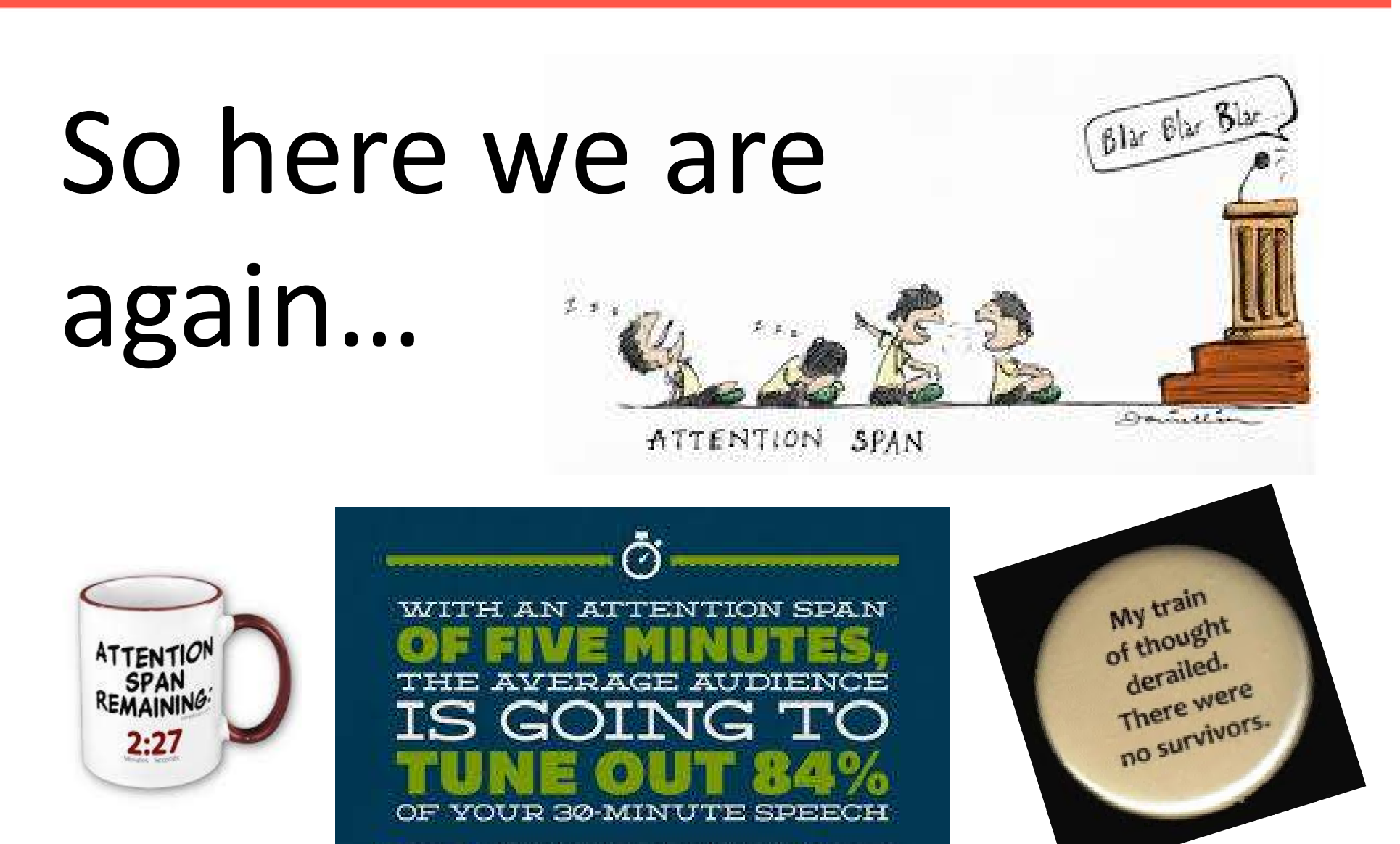

**SEAN OBRIEN FORTUNEOUM &** 

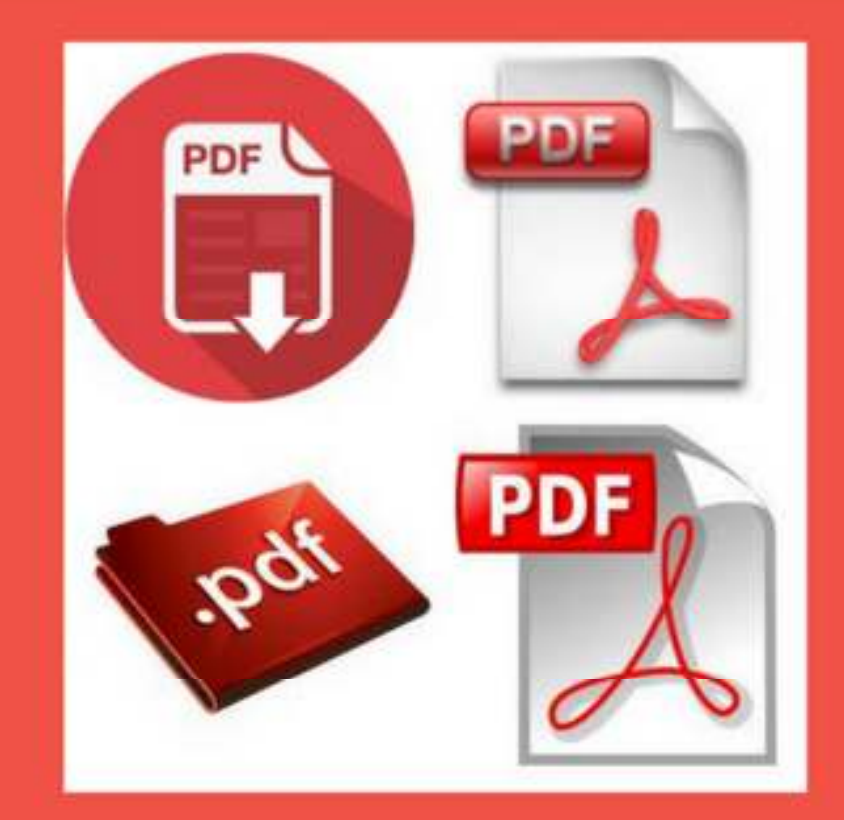

# **PDF'S MADE EASY**

DEERFIELD BEACH COMPUTER CLUB APRIL 14, 2017

Carol Freedman calling2carol@gmail.com

#### **WHAT WE'LL COVER TODAY**

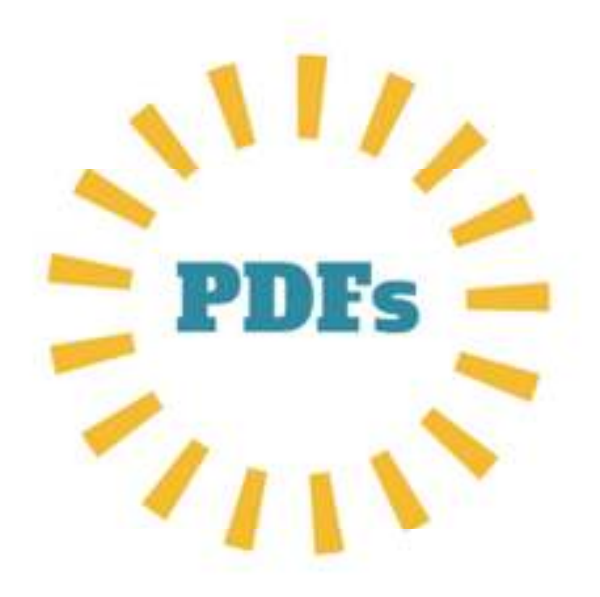

What can you do with them?

- -- What you're already doing
- What you'd like to do

-- What else you might do The top, free programs for PCs and tablets, with examples Pros and cons

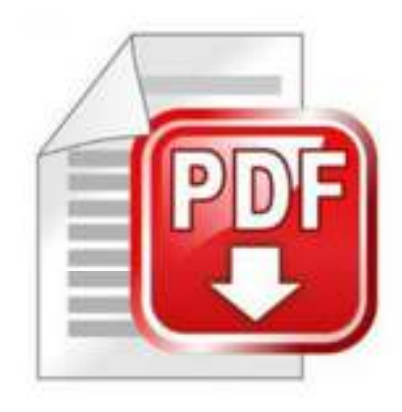

### **WHAT'S A PDF?**

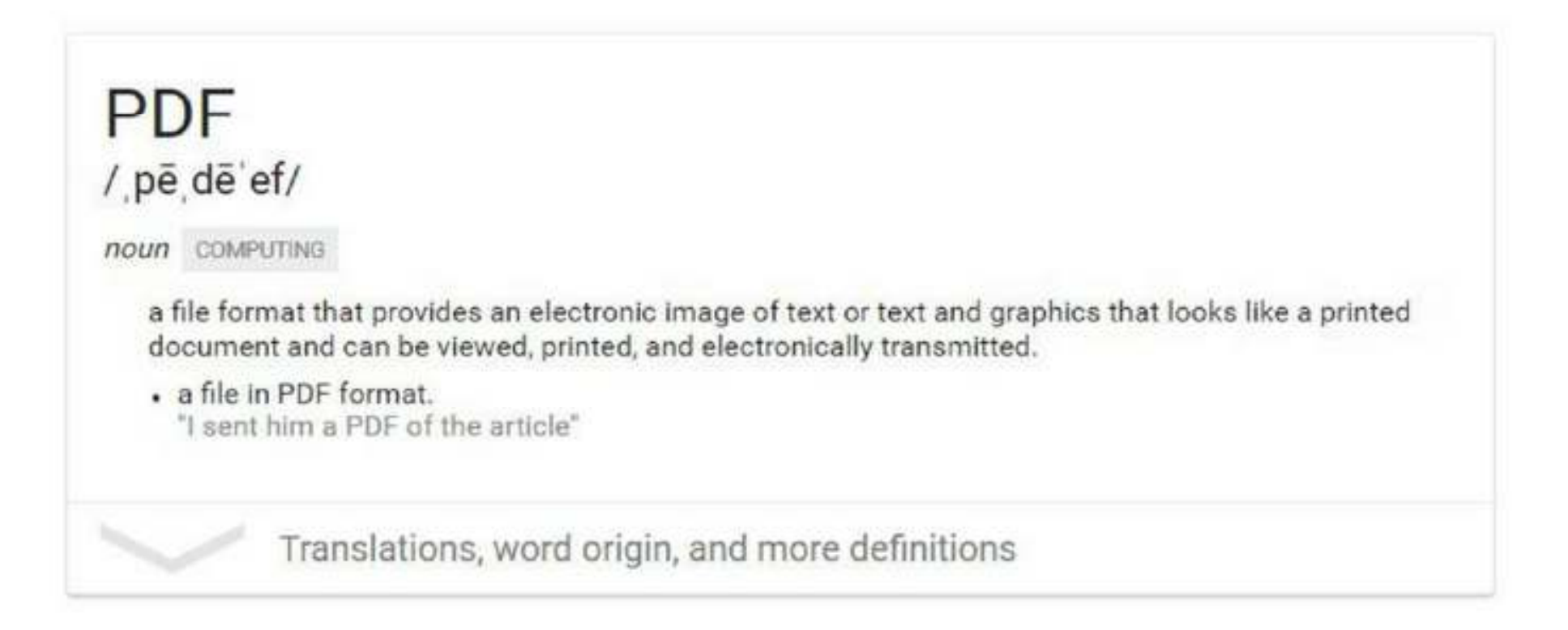

# What does PDF Stand for?

Reference\*

**HISTORY INVENTIONS**  **COMPUTER HISTORY** 

### Q: What does the acronym "PDF" stand for?

#### **QUICK ANSWER** A:

The acronym "PDF" stands for "Portable Document Format." PDF is a file type invented by Adobe Systems and initially released in 1993. As of 2014, this format for electronic document exchange is maintained by the International Organization for Standardization. continue READING V

Q

**KEEP LEARNING** 

What is a PDF file?

Why is a computer a powerful tool?

What is a brief history of computer technology?

#### **FULL ANSWER**

PDF files allow users to convert different document types, such as Web pages. pictures and forms, into a simple, standard format that looks like a printed page and that can be read using open source software on most operating systems. Unlike printed pages. PDF files can also include electronic enhancements like clickable links and form fields. The most common PDF reader is Adobe Reader, but there are many other free PDF readers available, including Sumatra PDF for Windows and Preview for Mac.

### **WHAT'S A PDF?**

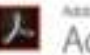

Adobe Acrobat DC

Why Adobe Nelp me choose Trust Center Partners Learn & Support

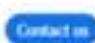

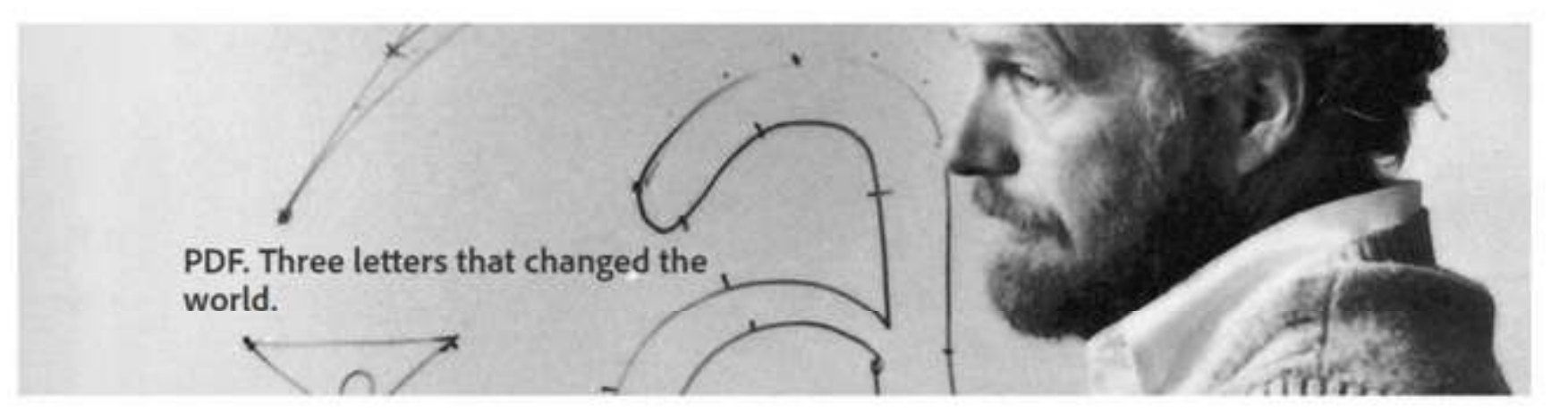

What is PDF?

Portable Document Format (PDF) is a file format used to present and exchange documents reliably, independent of software, hardware, or operating system Invented by Adobe, PDF is now an open standard maintained by the International Organization for Standardization (ISO). PDFs can contain links: and buttons. form fields audio video and business loas: They can also be signed electronically and are easily viewed usine five Acrobat Reader DC

# **SO WHAT'S A PDF?**

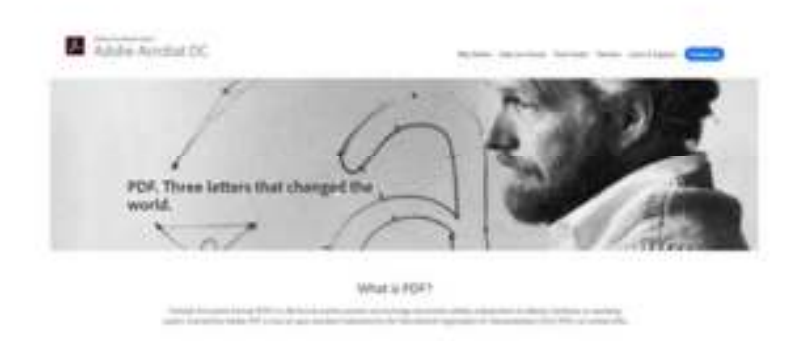

So says **Adobe** 

Portable Document Format (PDF) is a file format used to present and exchange documents reliably, independent of software, hardware, or operating system.

Invented by Adobe, PDF is now an open standard maintained by the International Organization for Standardization (ISO).

PDFs can contain links and buttons, form fields, audio, video, and business logic. They can also be signed electronically and are easily viewed using free Acrobat Reader DC software.

...and they should know

### **WHAT WE'LL COVER TODAY**

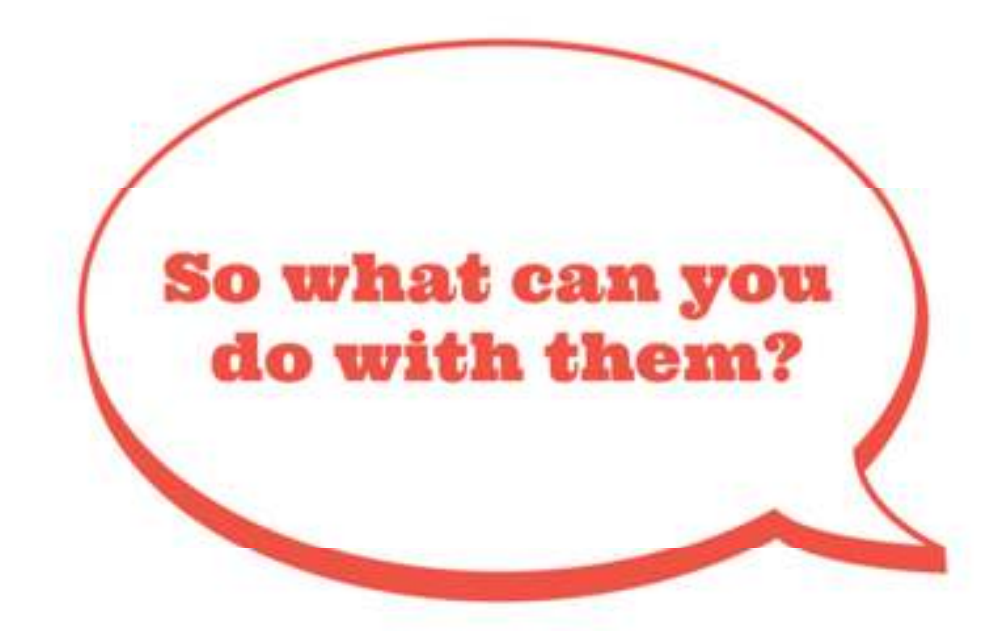

- Read them
- Save them
- Annotate, markup, highlight
- Sign them
- Share them
- Convert formats

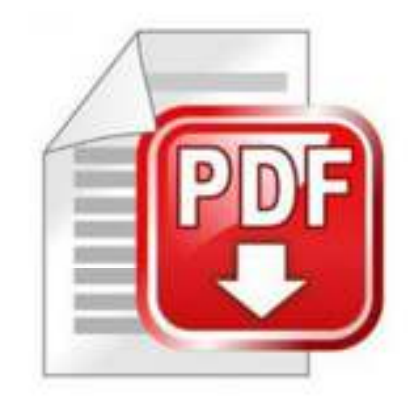

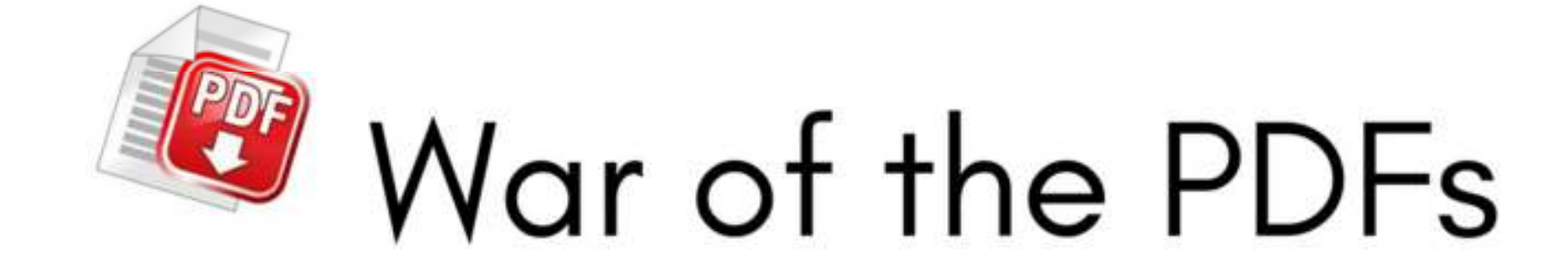

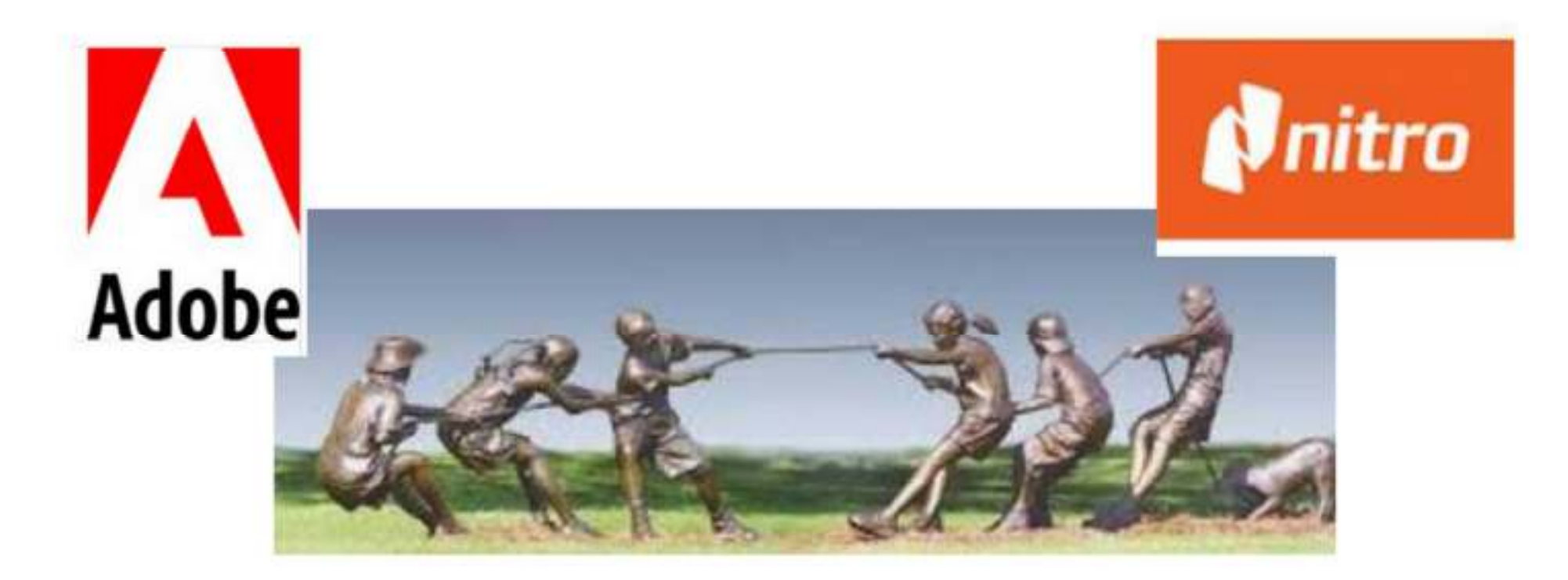

#### **WHAT WE'LL COVER TODAY**

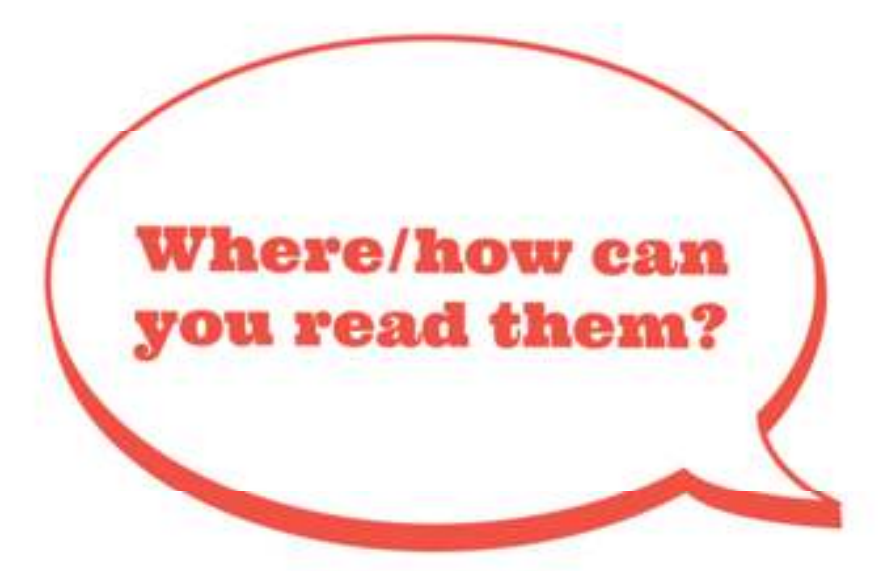

- Adobe Acrobat
- Kindle
- Nitro PDF (PC)
- Office Suite (iOS)
- various PDF readers

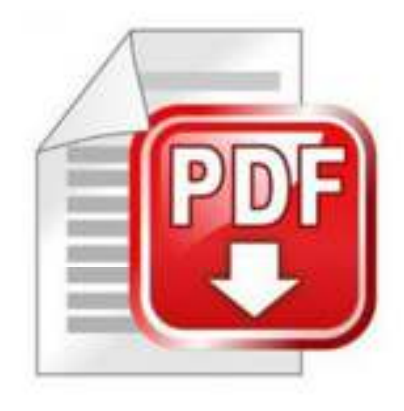

# Kindle App for Reading PDFs

If you rely on a Kindle (or Kindle app) for reading, you probably know that it supports not only ebooks, but also PDFs. In fact, if you've done your homework. you also know that your Kindle (or Kindle app) has its own email address, meaning you can send any PDF straight to your device just by attaching it to an email. Jul 15, 2013

Convert a PDF for Kindle viewing, no software required | PCWorld www.pcworld.com/article/.../convert-a-pdf-for-kindle-viewing-no-software-required.ht...

What is my Kindle's email address?

∧

To view or modify your Send to Kindle email address: Go to Manage Your Content and Devices. From Settings, scroll down to Personal Document Settings. Under Send-to-Kindle Email Settings, your Send to Kindle email address will be listed.

#### **WHAT WE'LL COVER TODAY**

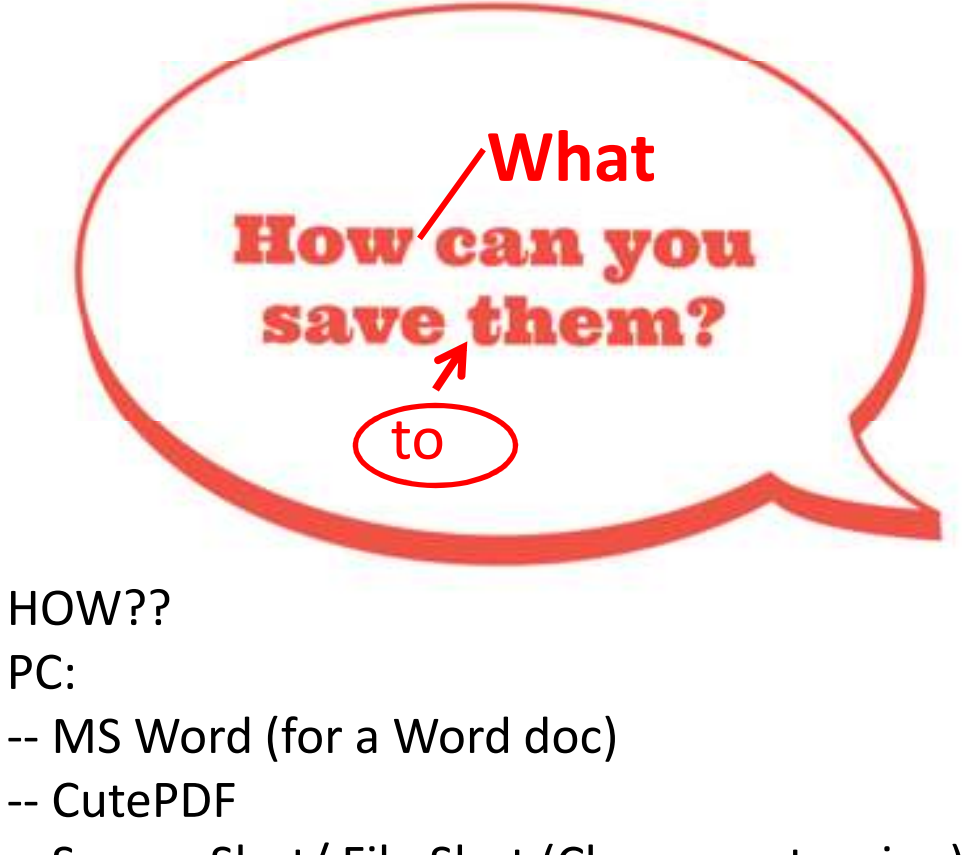

--Screen Shot/ File Shot (Chrome extension)

iOS:

--Office Suite -- Good Notes\*\*\*

### So, what can you save???

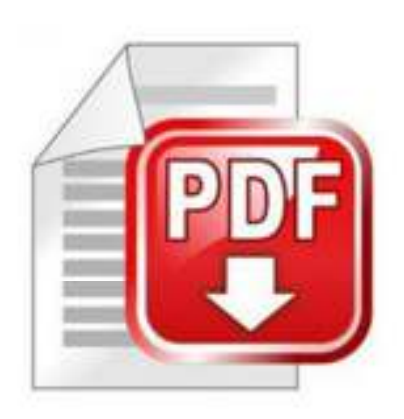

# Saving a Word Doc as a PDF

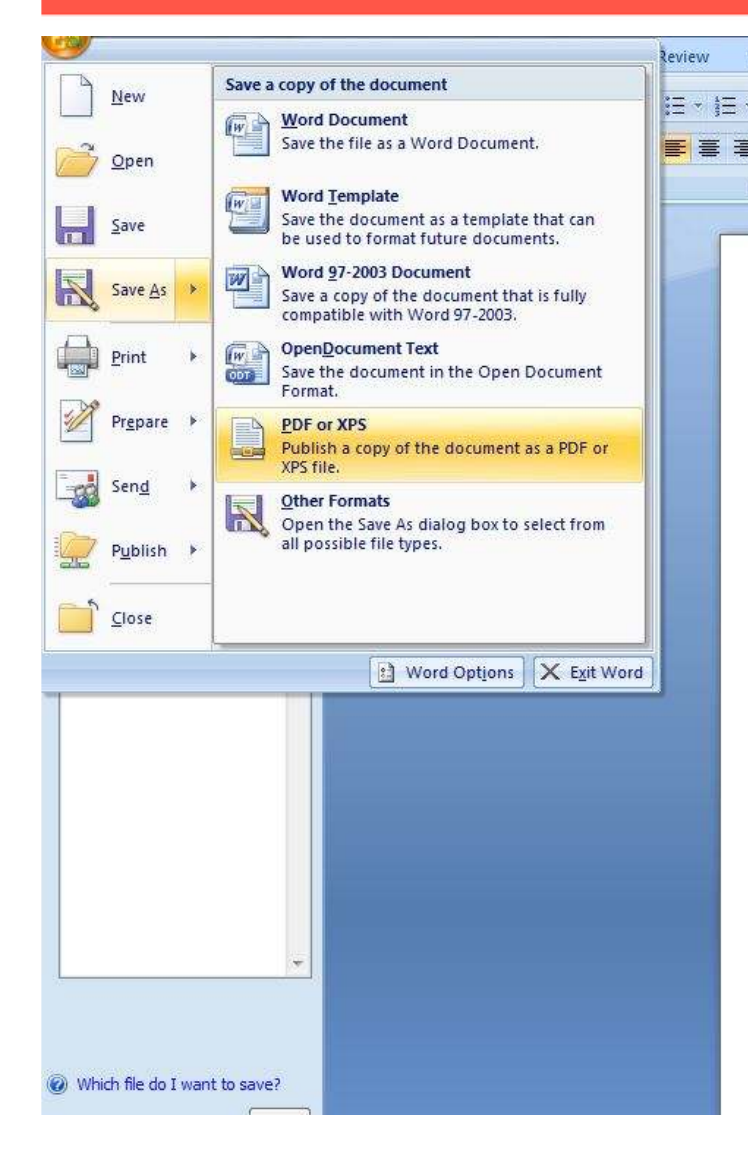

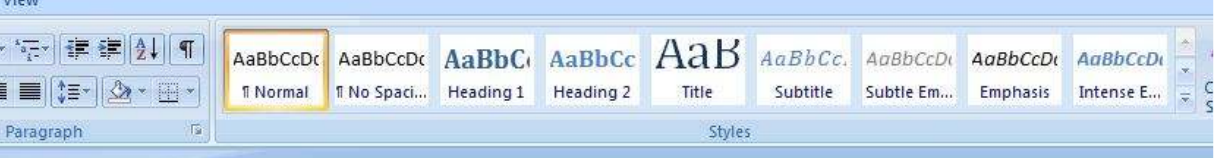

Portable Document Format (PDF) is a file format used to present and exchange documents reliably, independent of software, hardware, or operating system.

Invented by Adobe, PDF is now an open standard maintained by the International Organization for Standardization (ISO).

PDFs can contain links and buttons, form fields, audio, video, and business logic. They can also be signed electronically and are easily viewed using free Acrobat Reader DC software.

# Printing a Doc as a PDF-CutePDF

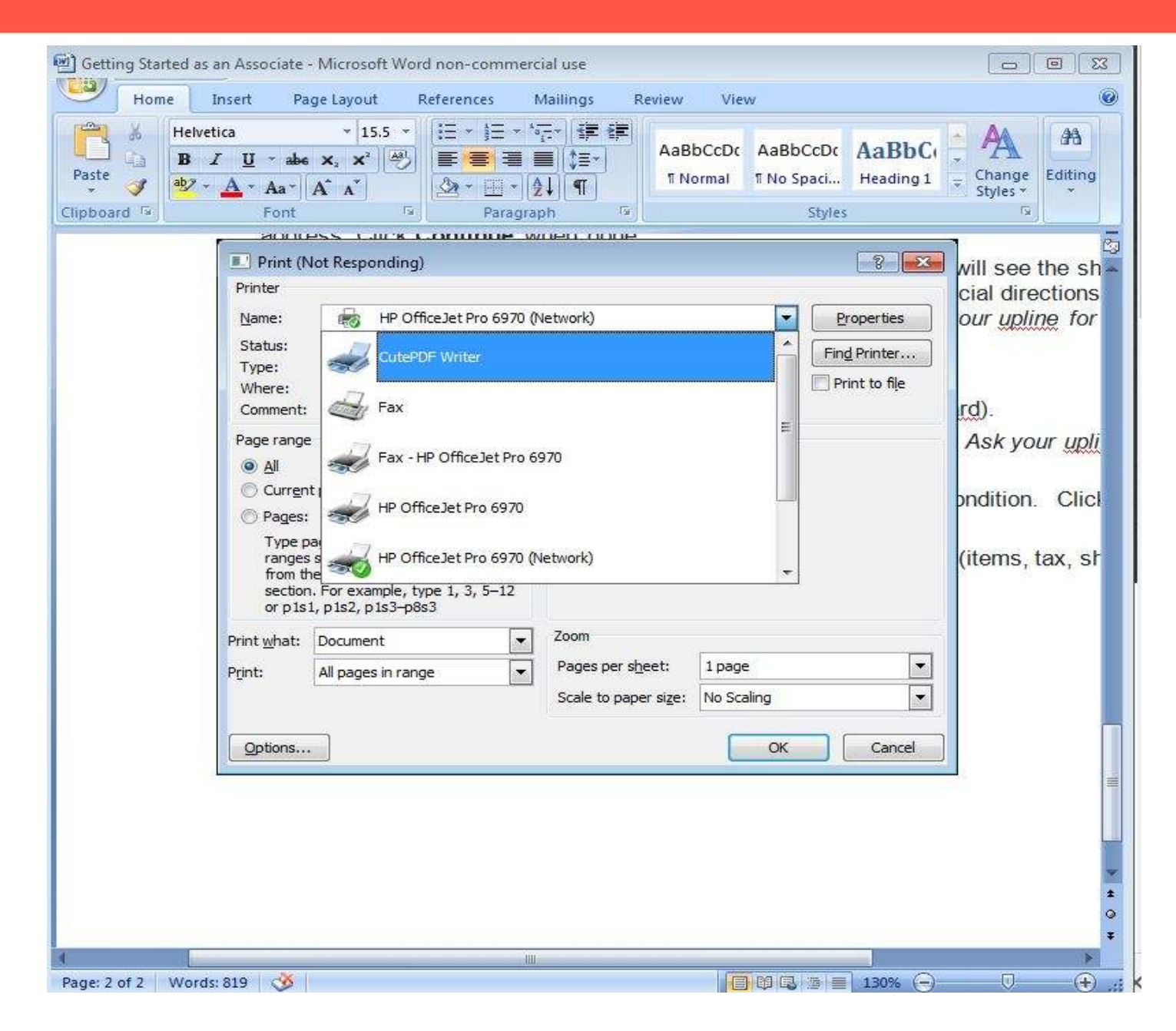

## **Fireshot Save Screenshot Captures**

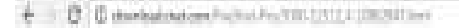

#### Publisher's Description

From SmartSoft Team: FireShot helps you capture web page screenshots, perform quick edits, add text annotations, and save the captures as a PDF or image file, send to e-mail. print or copy to clipboard, export, share on the WWW or upload to FTP. FireShot integrates with Firefox, Google Chrome, Internet Explorer, Seamonkey, Thunderbird and Opera. By doing this. FireShot can capture web pages entirely providing a high quality output. It's also possible to capture a selection or just a visible part of the web page. There's no need to run an external editor to quickly resize, crop, highlight, blur, or erase desired elements. It's also extremely easy to add some quick text annotations. The captured web page is automatically opened in the built-in editor allowing you to perform all these tasks (and many more). The captures can be quickly annotated and: uploaded to Twitter, Facebook, Picasa, Flickr. ImageShack, Custom HTTP of FTP server, saved to disk as a PDF, PNG, GIF, JPEG or BMP; copied to clipboard; printed; e-mailed; exported; sent to Microsoft OneNote.

What's new in this version:

Version 0.98.56 adds support for Firefax, Chrome, Opera, Seamonkey and Thunderbird.

Images News Videos

Screen Shot Free on Amazon - Low Priced Screen Shot Free www.amazon.com/app/store.#

Read Customer Reviews & Find Best Sellers. Free 2-Day Shipping w/Amazon Prime. Discover Prime Music

Free Screenshot Software nchsoftware.com www.ndhsoftware.com/papture \*

# VOIX IFF **SHAW**  $***$ seker.

# Using Save Screenshot to Capture Webpage

C > Take Webpage Screenshots Entirely - FireShot | chrome-extension://mcbpbloogmg/nggppngkingsogforg/tiCaptured.html

#### $\star \bullet \texttt{S} \bullet \texttt{A} \bullet \texttt{F} \bullet :$

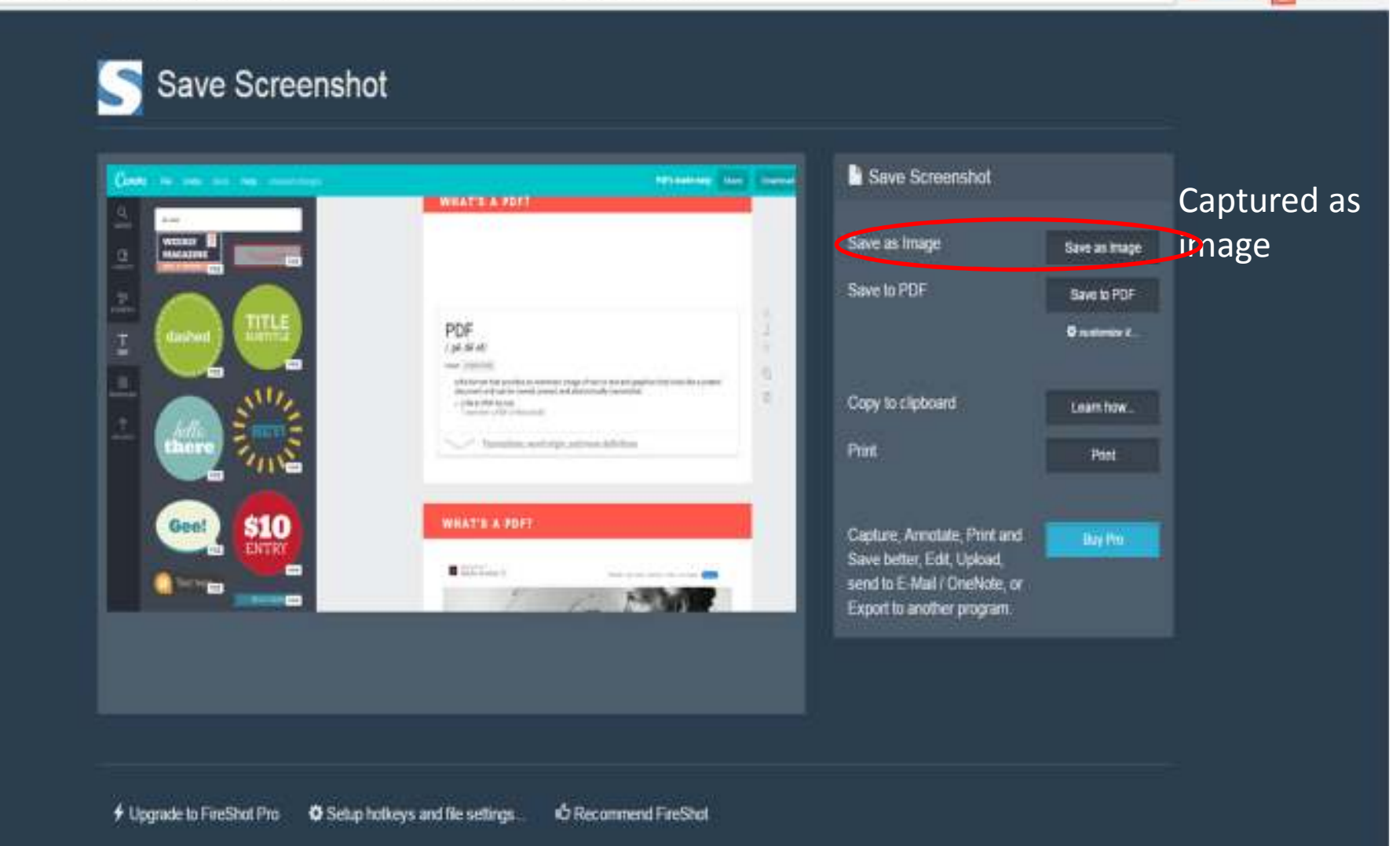

# Saving Screenshots using FireShot

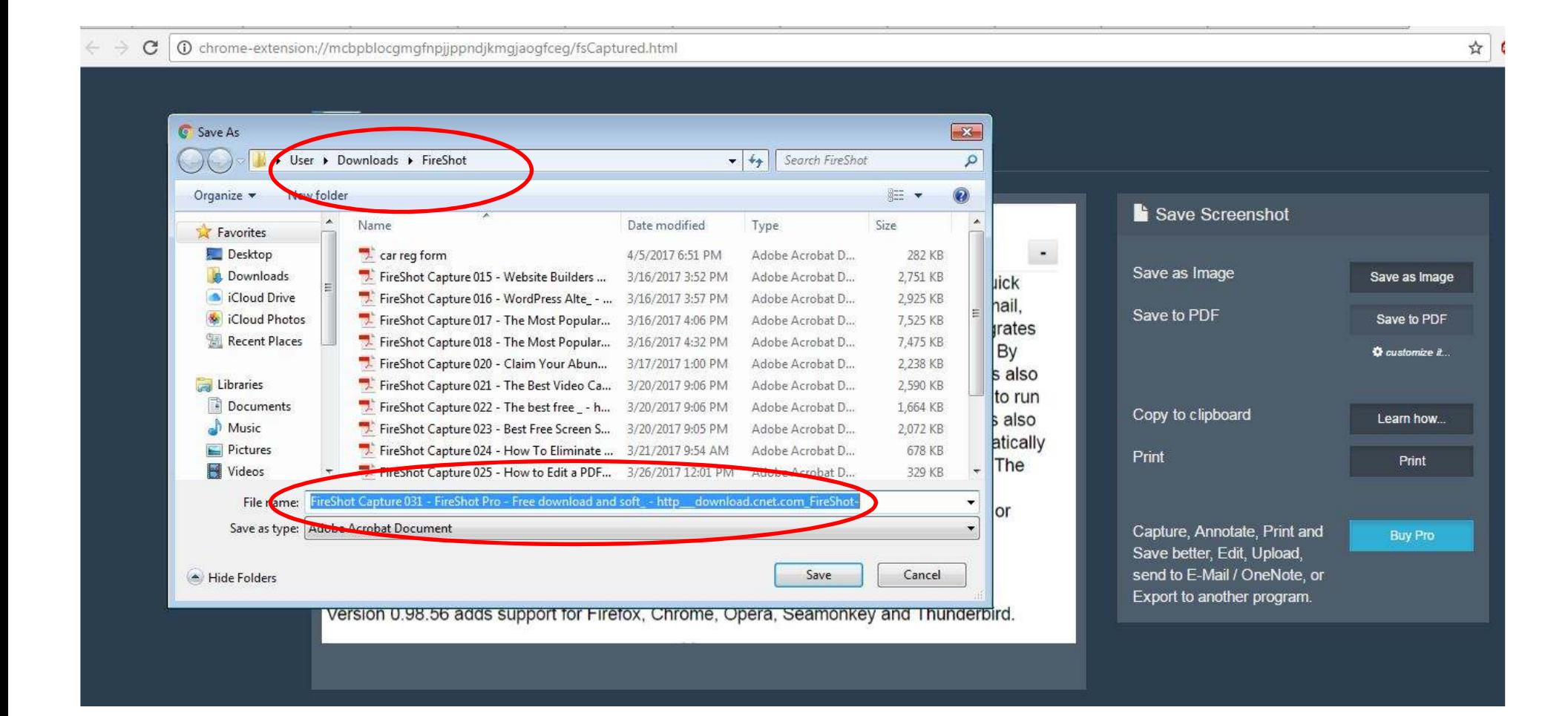

# Captured image from Save Screenshot

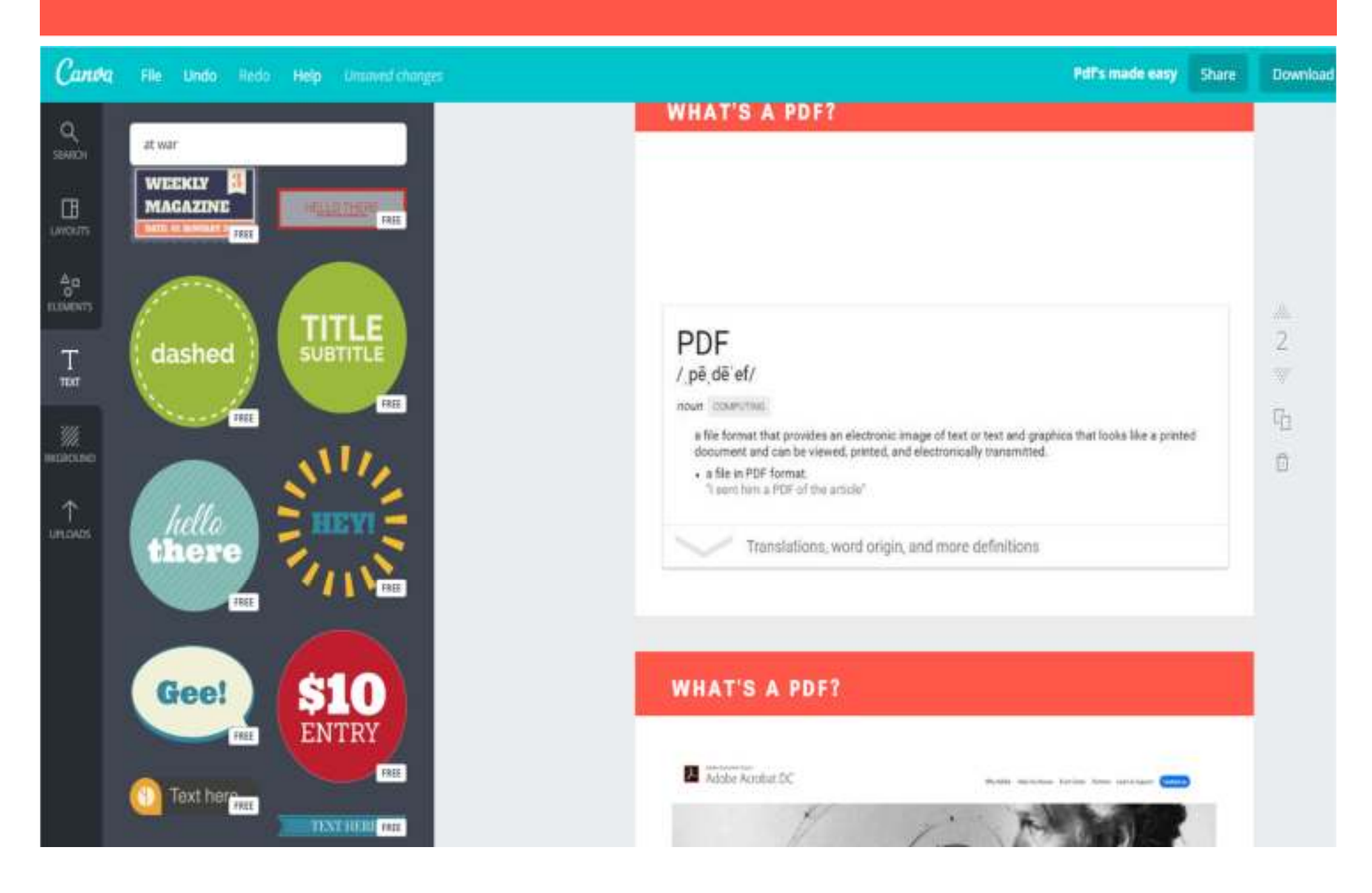

# **Fireshot Extension from Chrome**

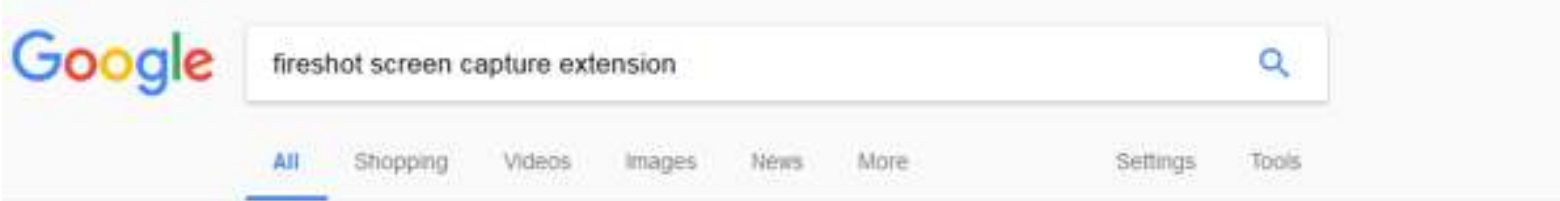

About 85,600 results (0.49 seconds)

#### Take Webpage Screenshots Entirely - FireShot - Chrome Web Store

https://chrome.google.com/ ..screenshots/mcbpblocgmgfnpjjppndjkmgjaogfceg?hl .. \* \*\*\*\*\* Rating: 4.7 - 17,322 votes - Free - Chrome Nov 23, 2016 - Take FULL webpage screenshots. Capture, edit and ... Users of this extension have also used. Ad .... Fire Shot takes full web page screenshots.

#### Full Web Page Screenshots () :: Add-ons for Firefox

https://addons.mozilla.org/en-US/firefox/addon/fireshot/ \* ★★★★★ Rating: 4.7 - 500 votes - Free Aug 27, 2016 - Extensions \_ FireShot Pro - Capture + Annotate Full Webpage Screenshots ... FireShot Pro Full Webpage Screenshot is available for Firefox, ... Add-ons See all 500 user reviews Developer :: Add

#### Capture full web page screenshots in your browser instantly

#### https://getfireshot.com/ \*

Capture full web page screenshots in Firefox, Chrome, Opera or IE, and then ... By doing this, FireShot can capture web pages entirely providing a high quality output. ... "This excellent extension is the best tool I've yet seen for capturing and ...

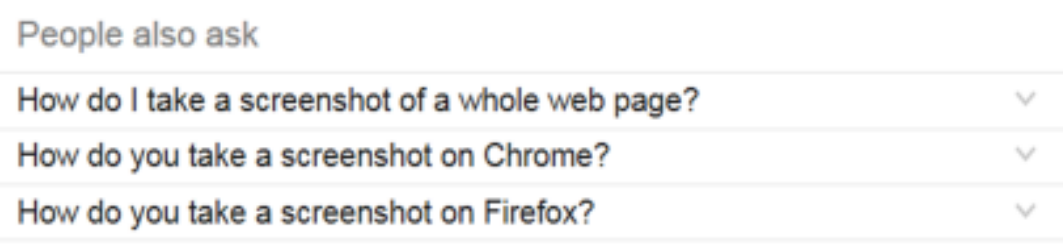

# Fireshot Extension from Chrome

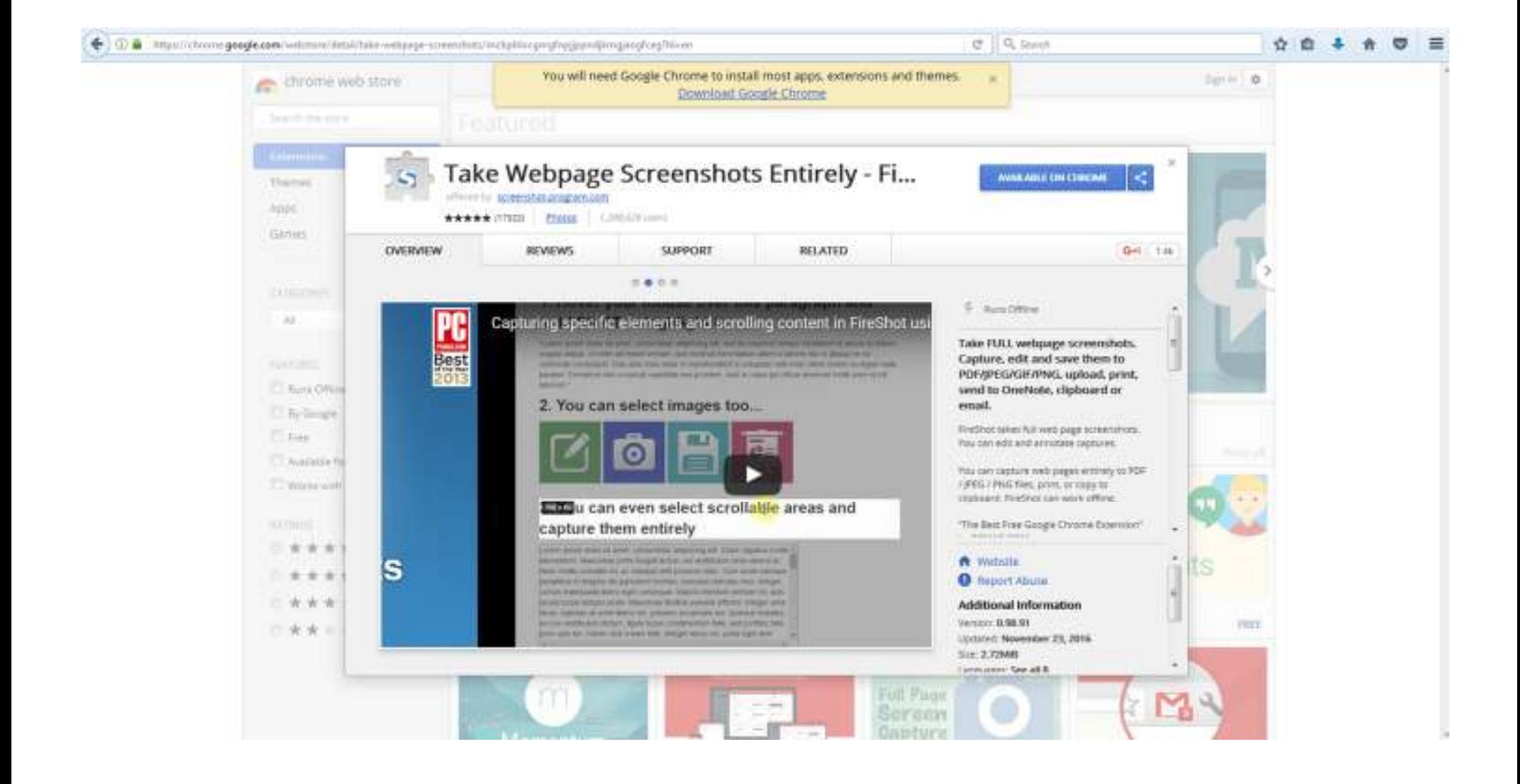

### **WHAT WE'LL COVER TODAY**

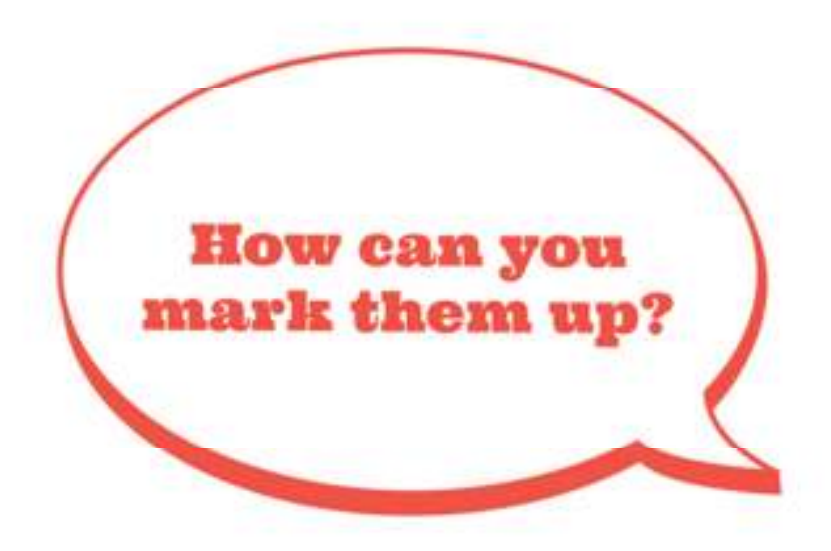

PC:

-- Adobe Acrobat Reader DC

-- Nitro PDF Reader

iOS:

-- Adobe Acrobat Reader

-- Office Suite

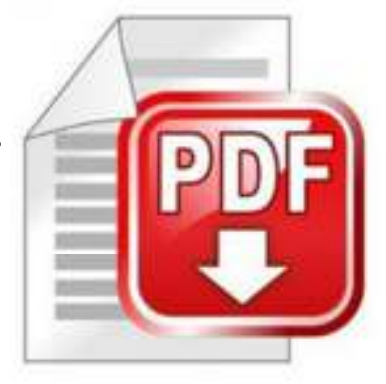

# The Main Players in The PDF World

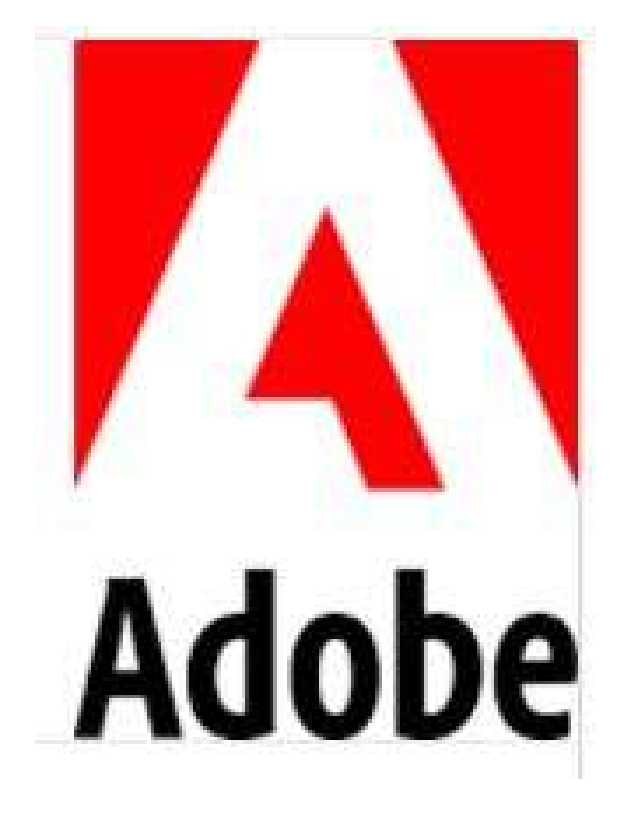

Adobe Acrobat Reader (PC and iOS)Adobe Acrobat Reader DC (PC only)

# What's Adobe good for?

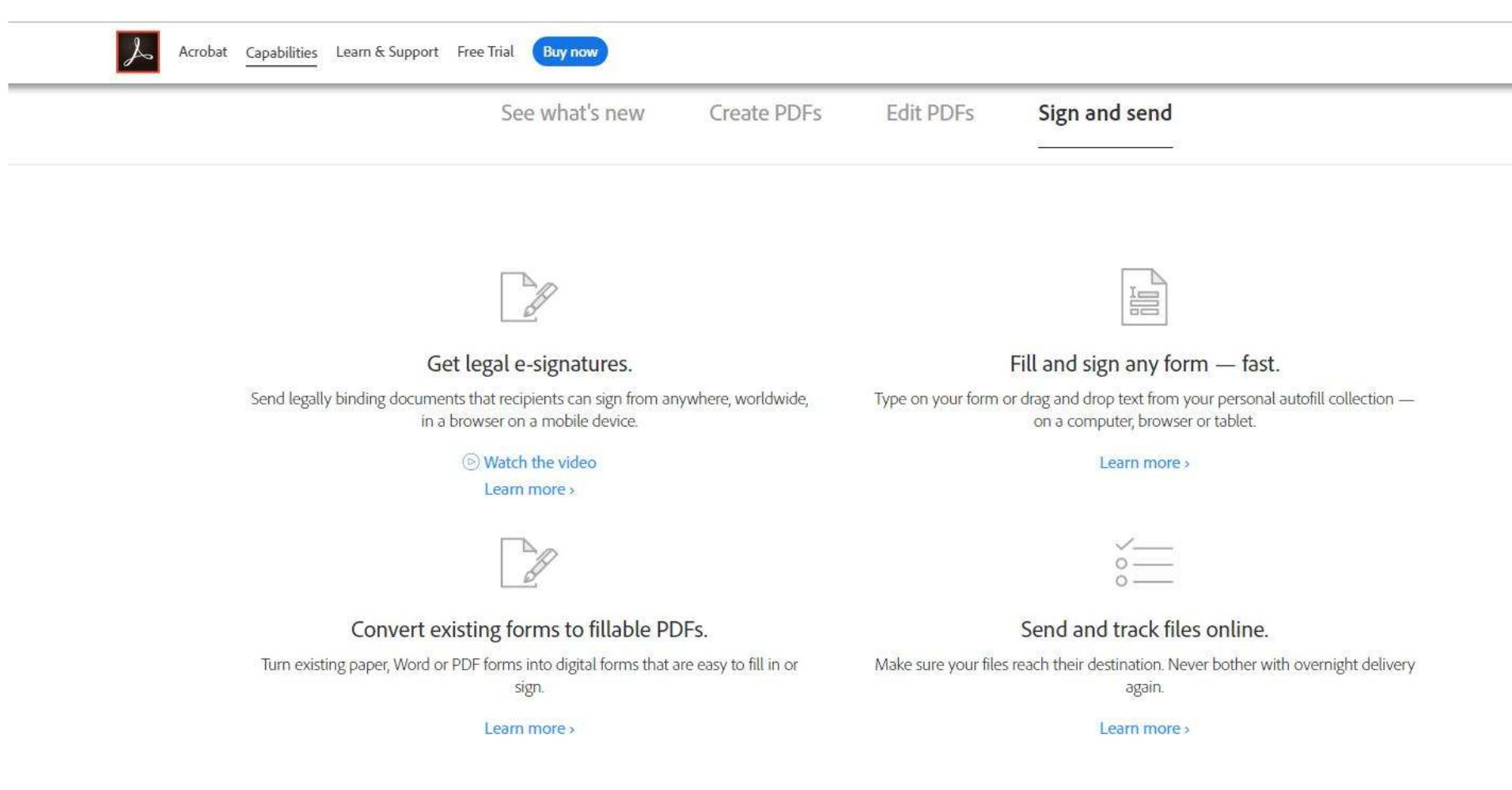

## **Adobe's Free vs Paid Versions**

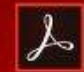

#### **Adobe Document Cloud /** Adobe Acrobat Reader DC

Acrobat Capabiliti

 $\equiv$  MEI

### The all-powerful Reader. For your all-important documents.

**Acrobat Reader DC** View, print, and annotate PDFs with free Acrobat Reader DC.

**Download now** 

**Acrobat Pro DC** 

Edit, convert, and sign PDFs with Acrobat Pro. Keep viewing PDFs when the trial ends.

Start free trial >

No credit card required

# Adobe Acrobat Reader DC (for PC)

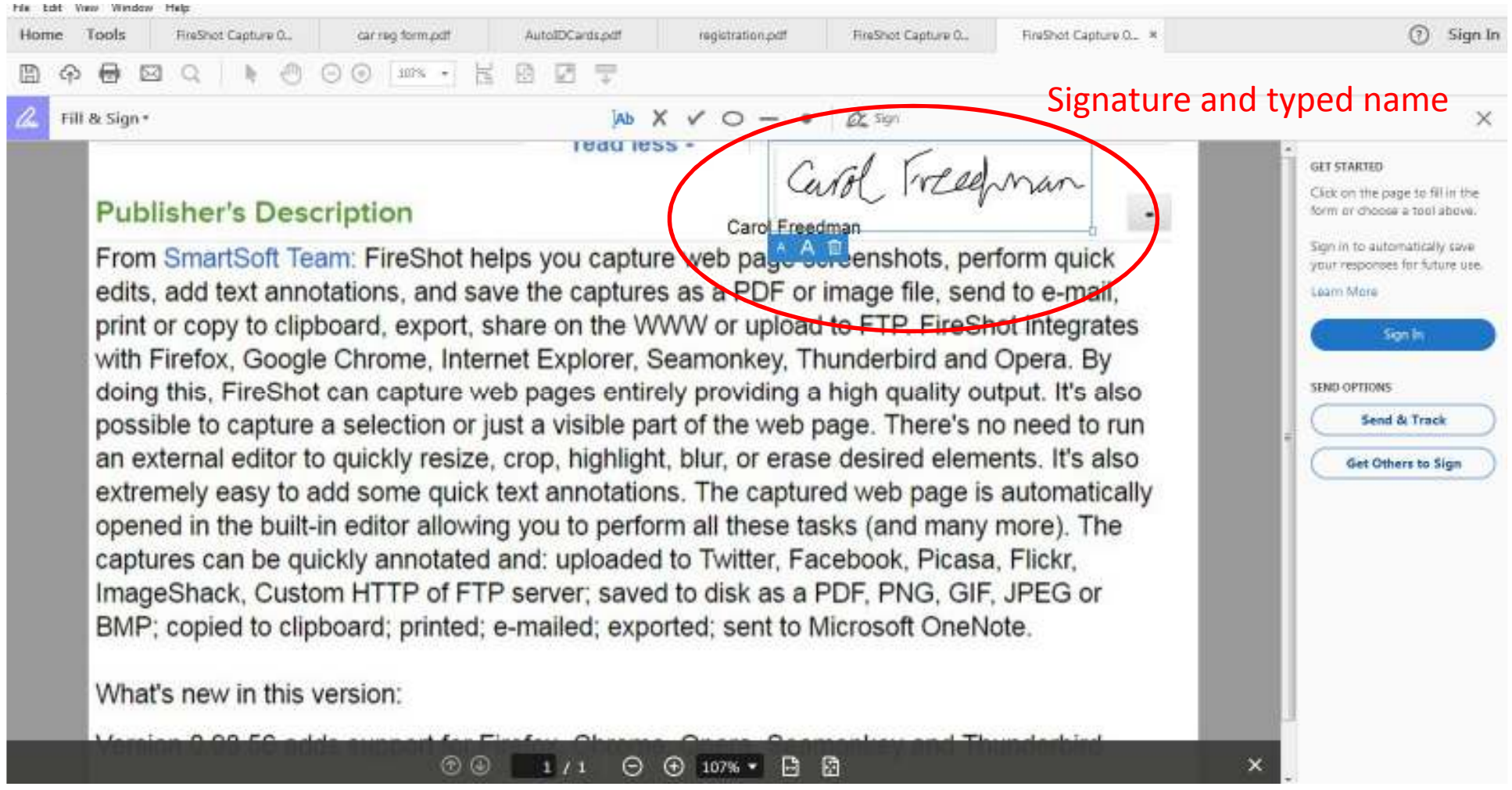

# **Completing a Fillable Form with Adobe Acrobat**

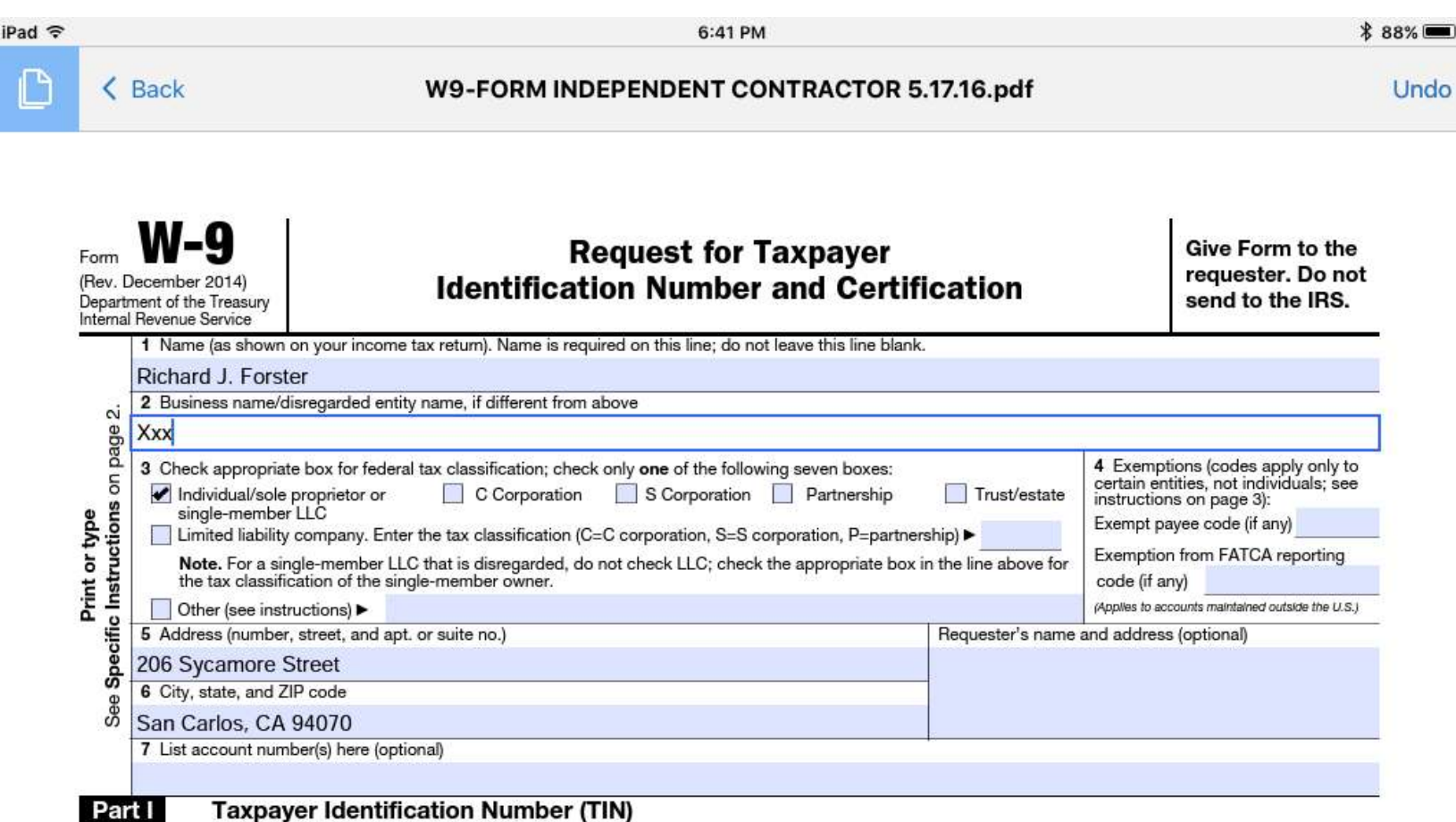

Enter your TIN in the appropriate box. The TIN provided must match the name given on line 1 to avoid backup withholding. For individuals, this is generally your social security number (SSN). However, for a resident alien, sole proprietor, or disregarded entity, see the Part I instructions on page 3. For other entities, it is your employer identification number (EIN). If you do not have a number, see How to get a TIN on page 3.

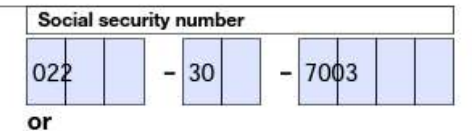

Note. If the account is in more than one name, see the instructions for line 1 and the chart on page 4 for guidelines on whose number to enter.

**Employer identification number** 

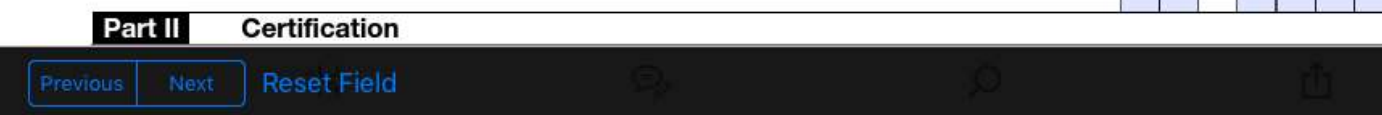

# Taking Action on an Ipad

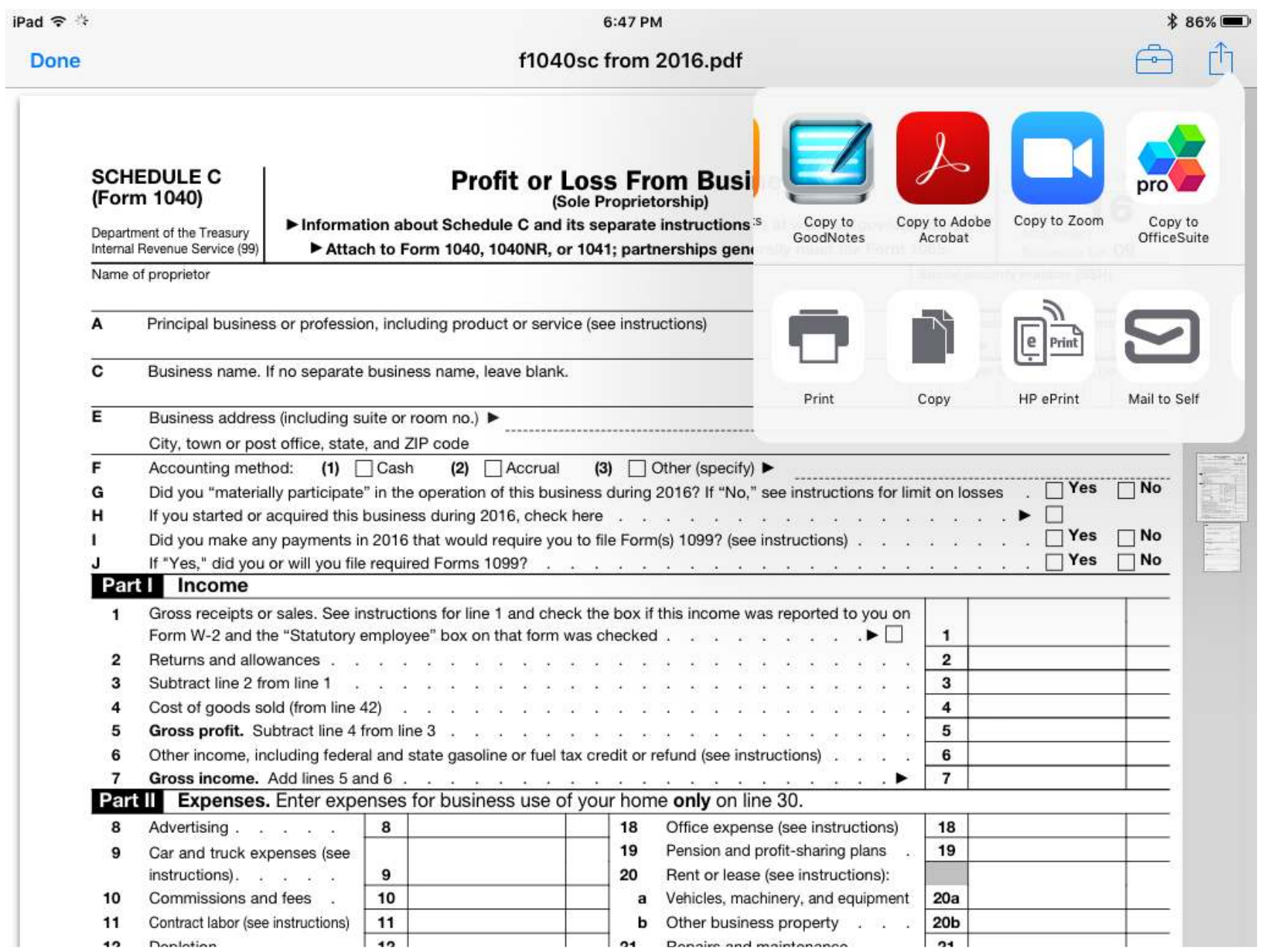

# Adobe Acrobat for Ipad

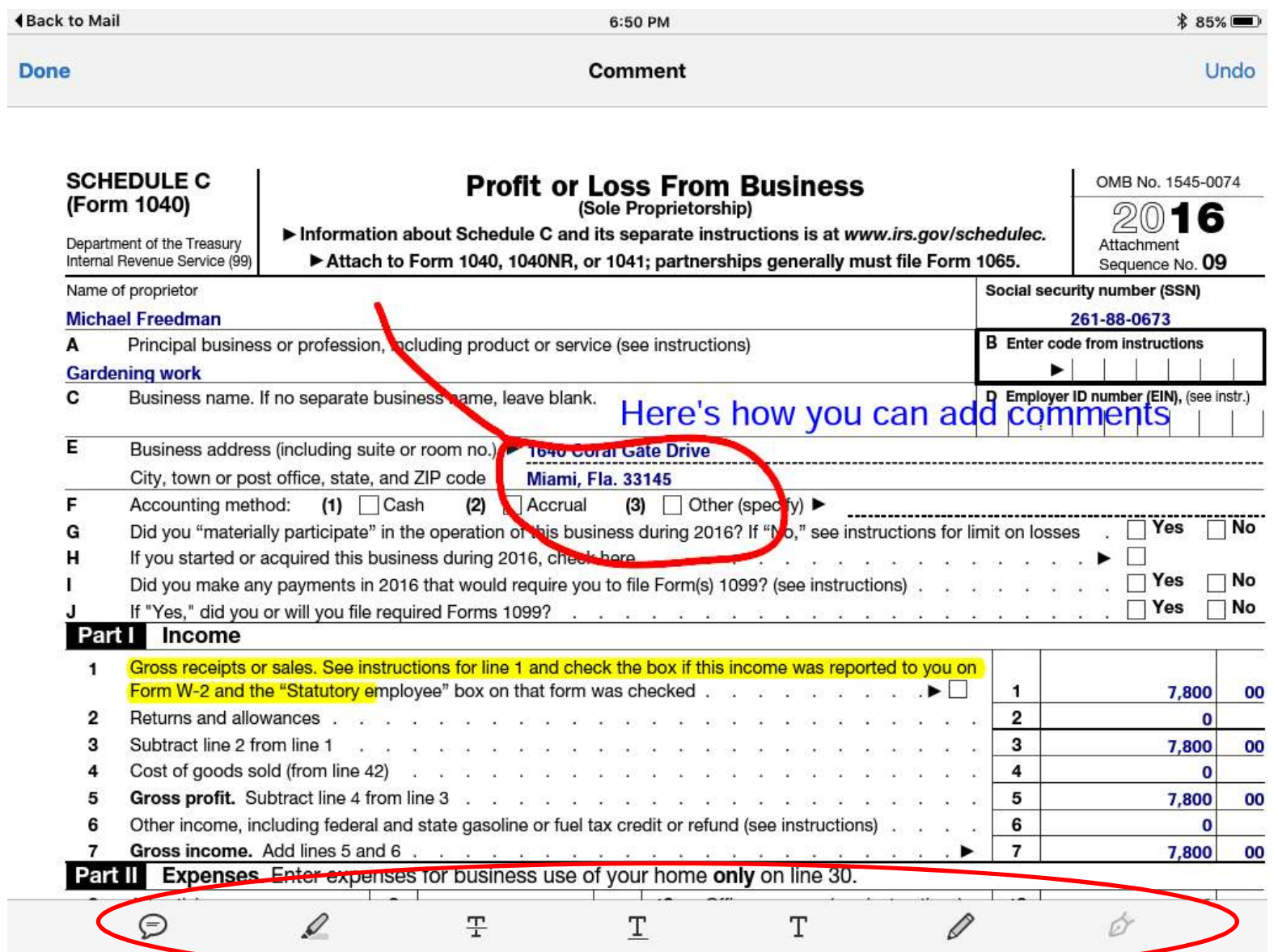

# Actions with Adobe Acrobat on Ipad

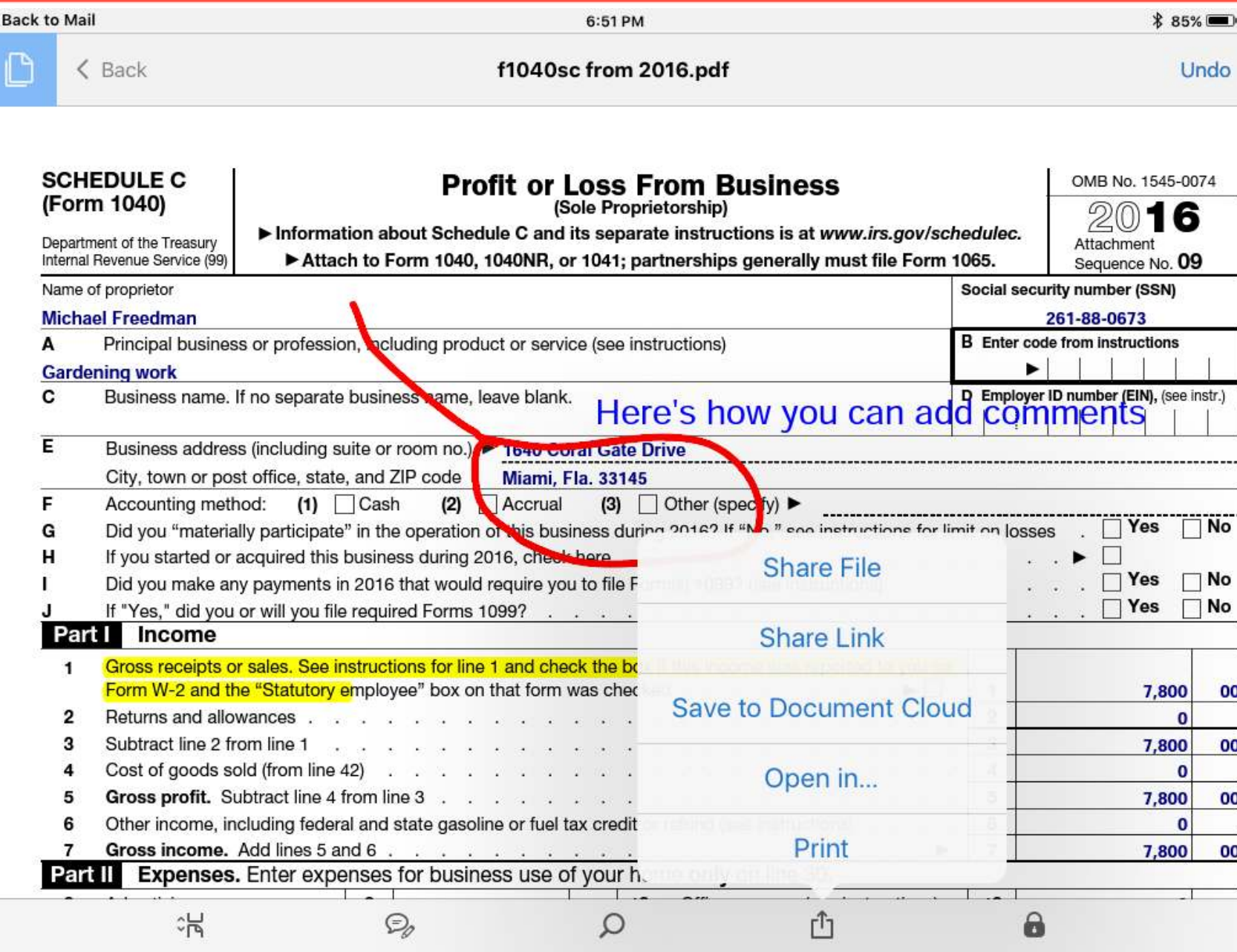

# Adobe Acrobat iOS-2 ways to save/send

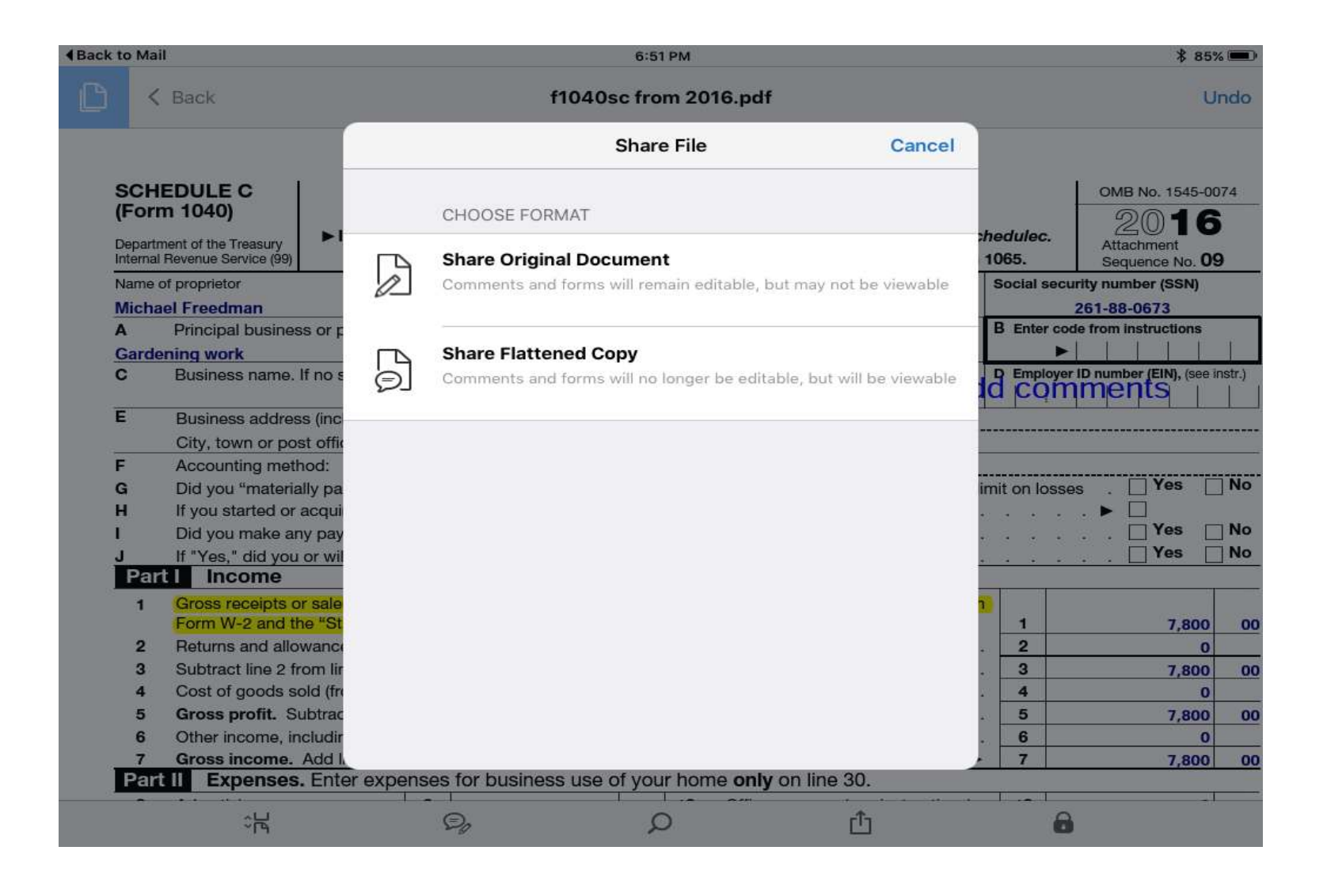

# Adobe Acrobat iOS Sharing Options

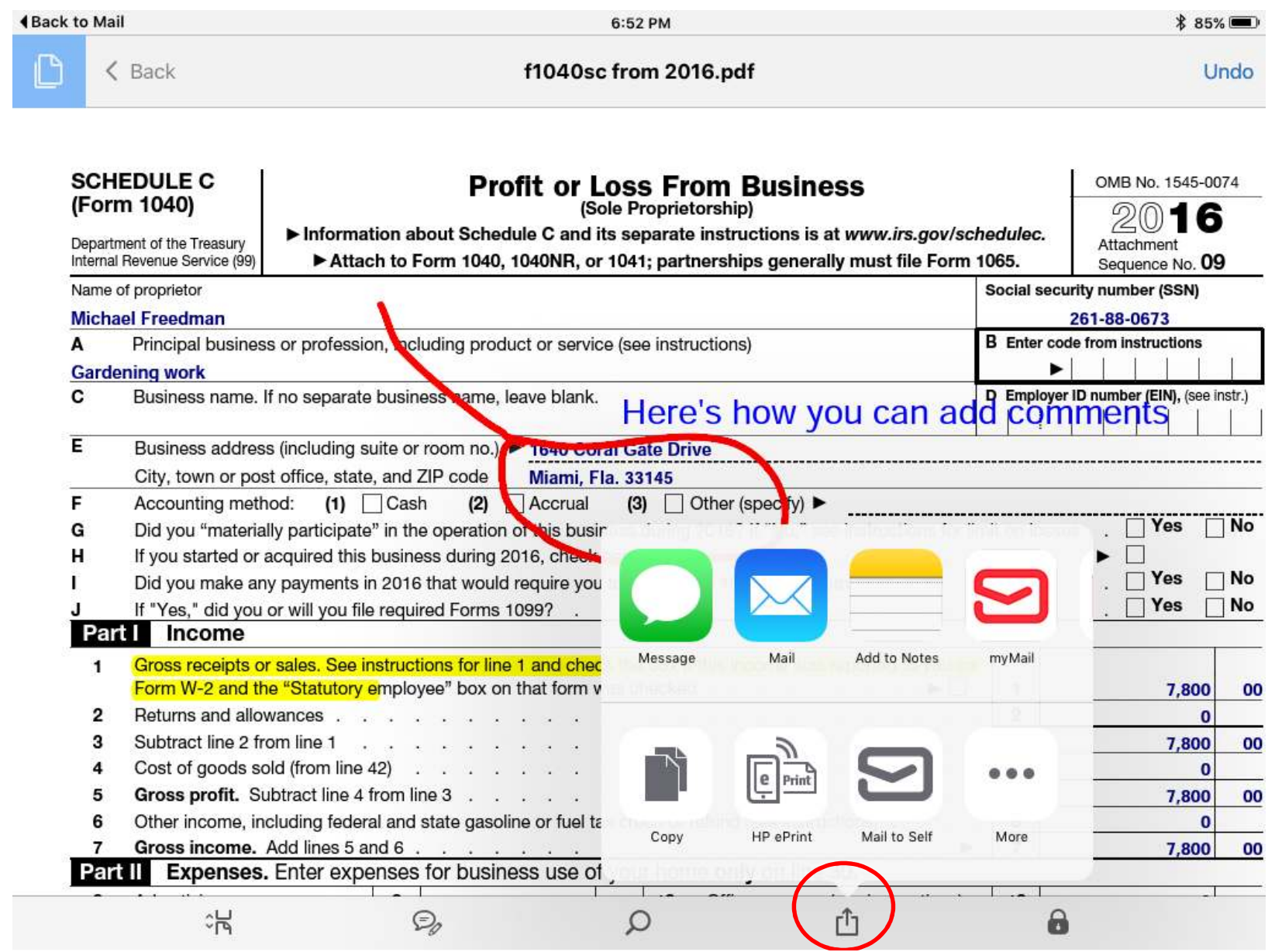

# Adobe Acrobat iOS File Displays

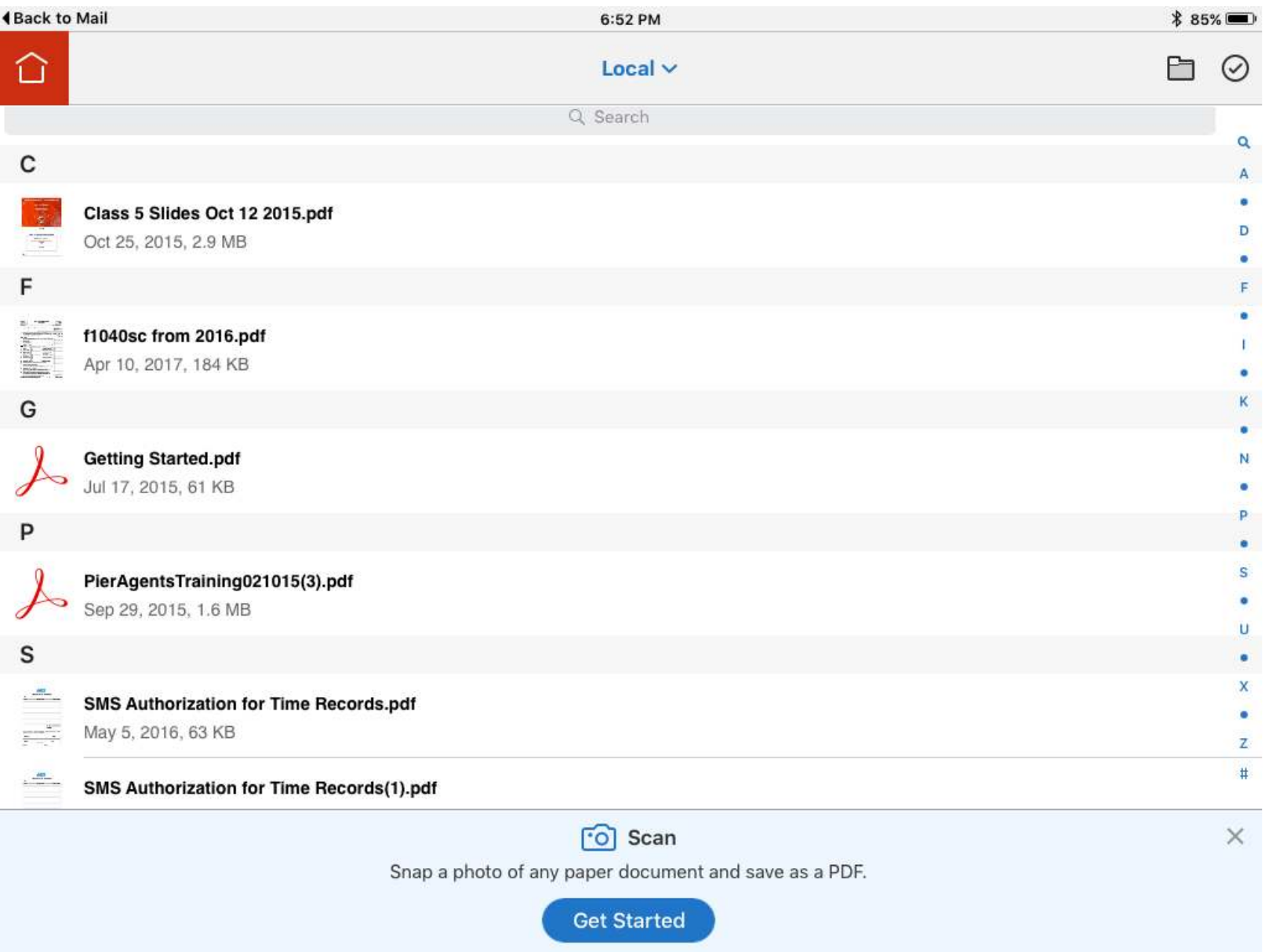

# The Main Players in The PDF World

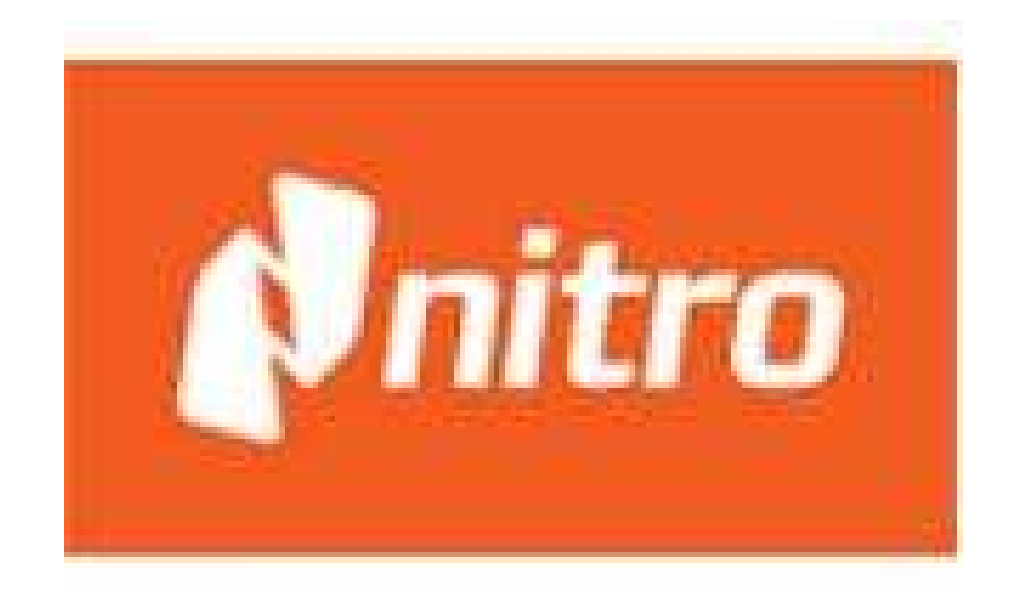

# Nitro PDF—Adding Text

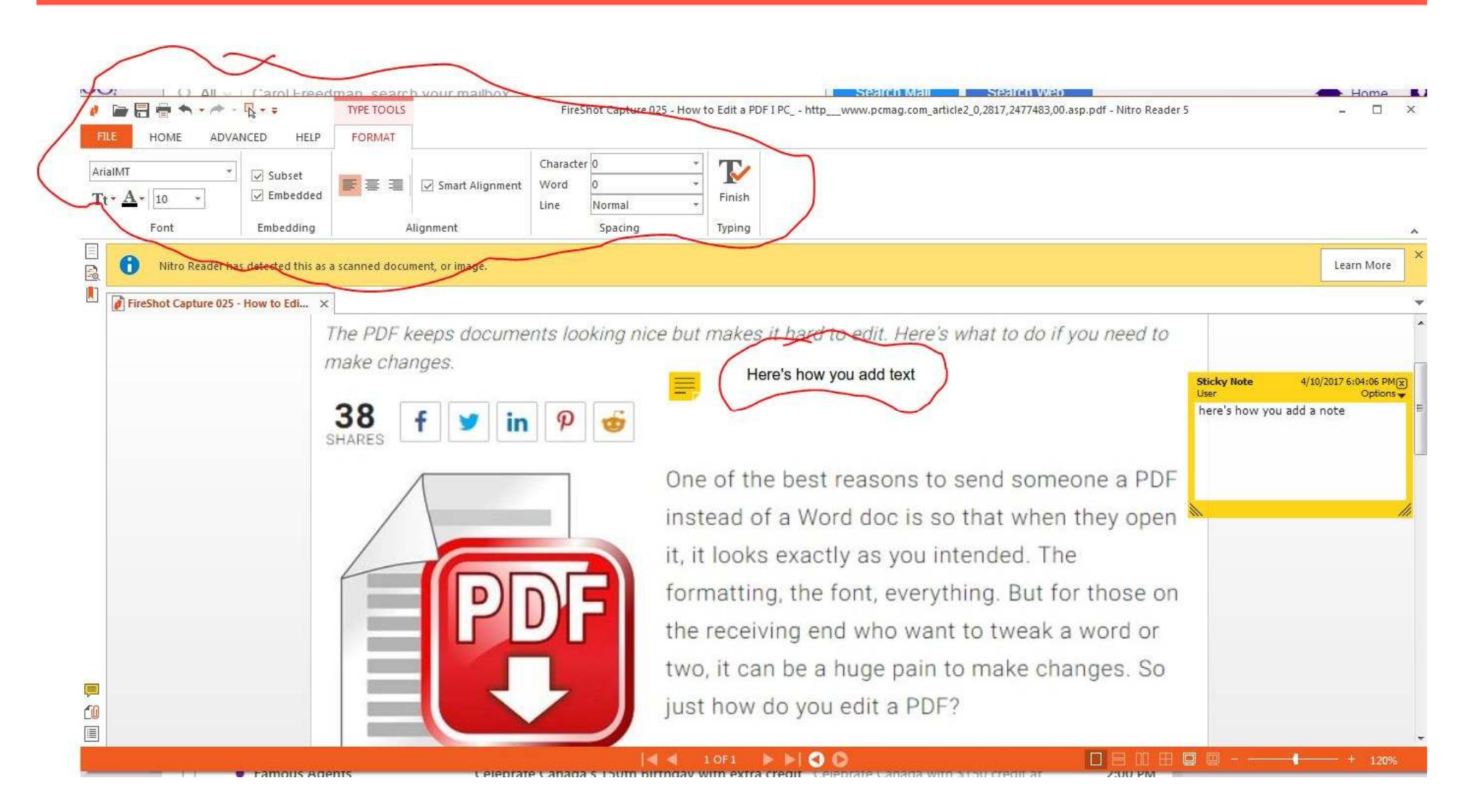

# Nitro PDF Popup when sees a PDF

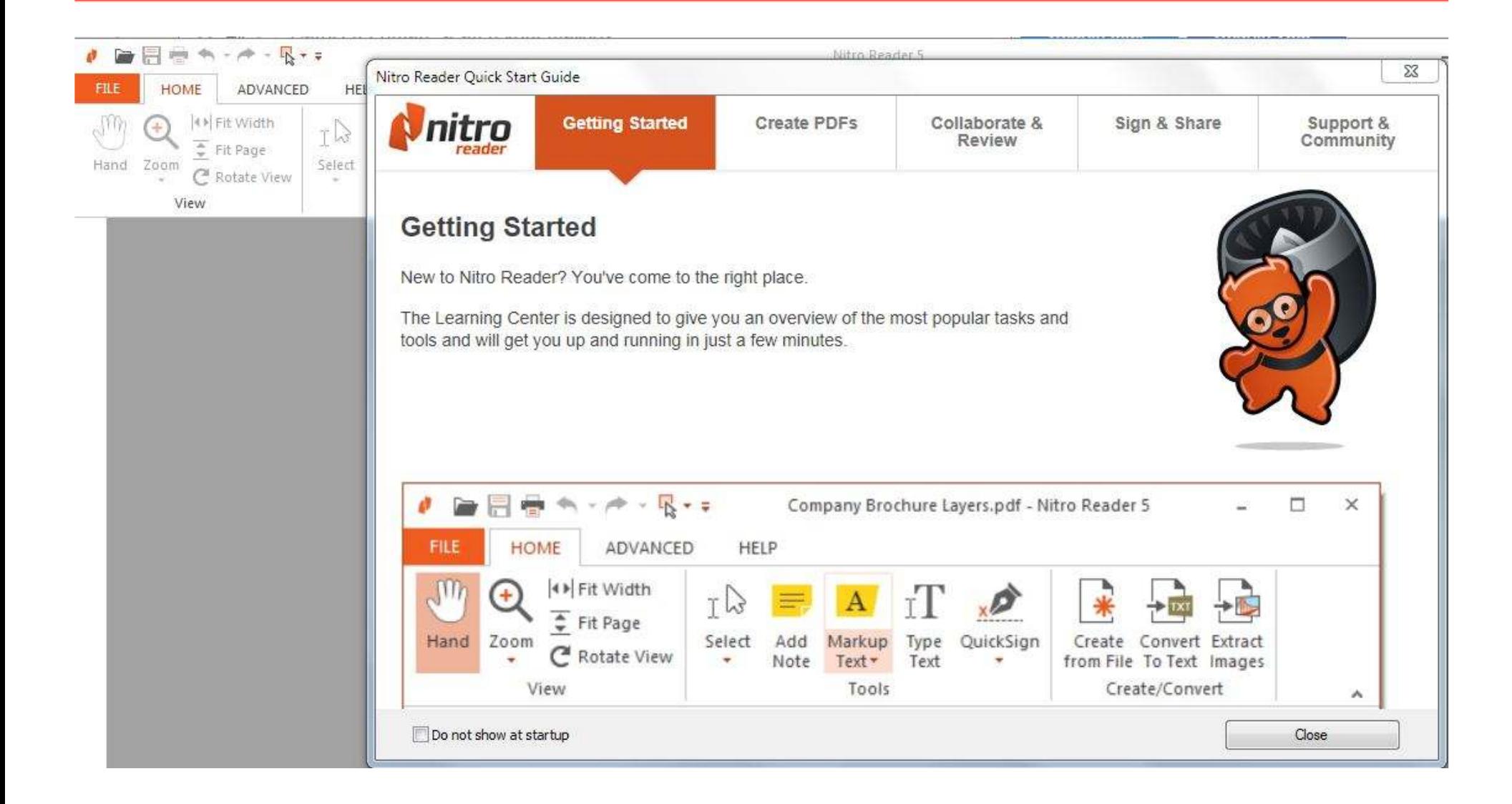

# Nitro PDF for Text and Signatures

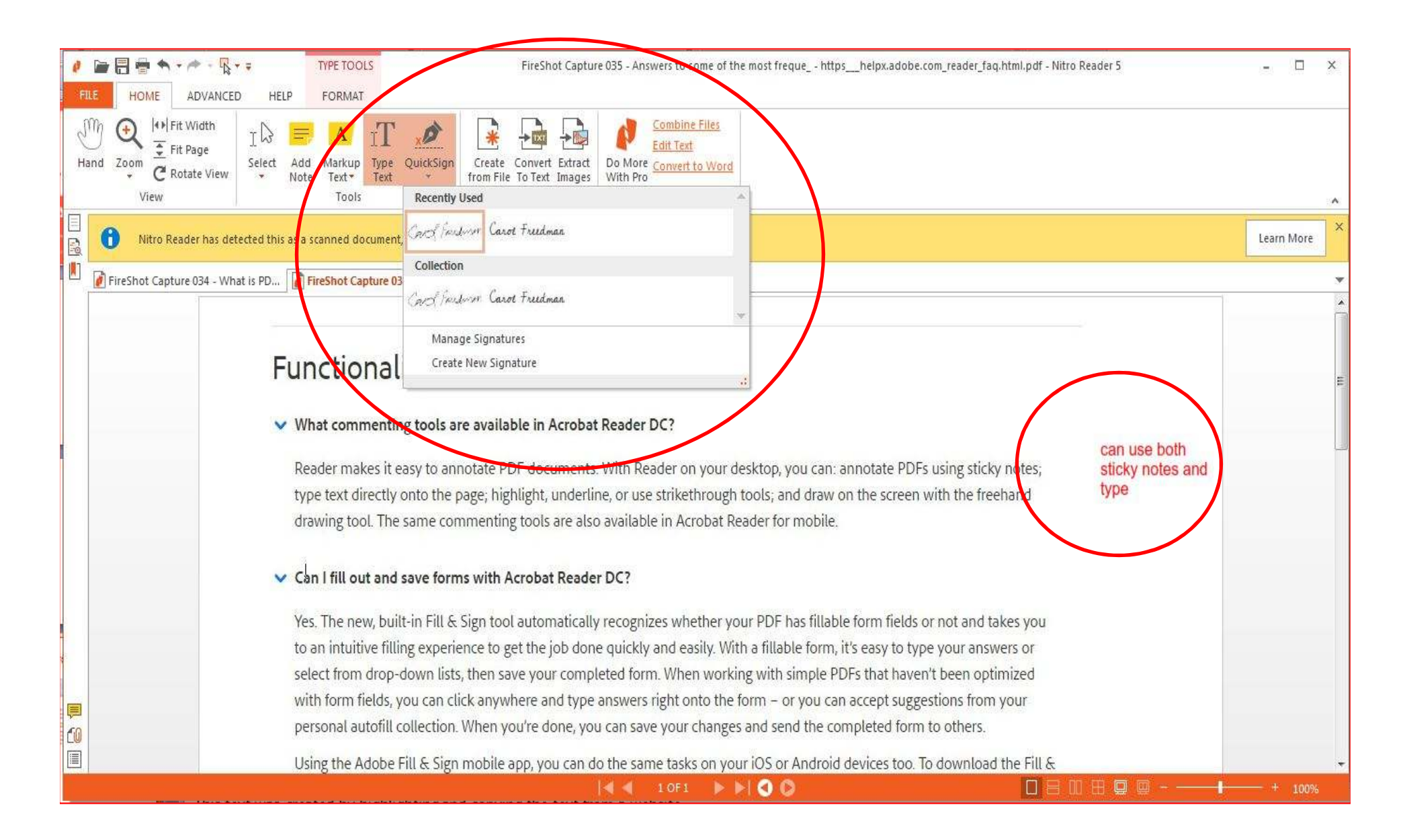

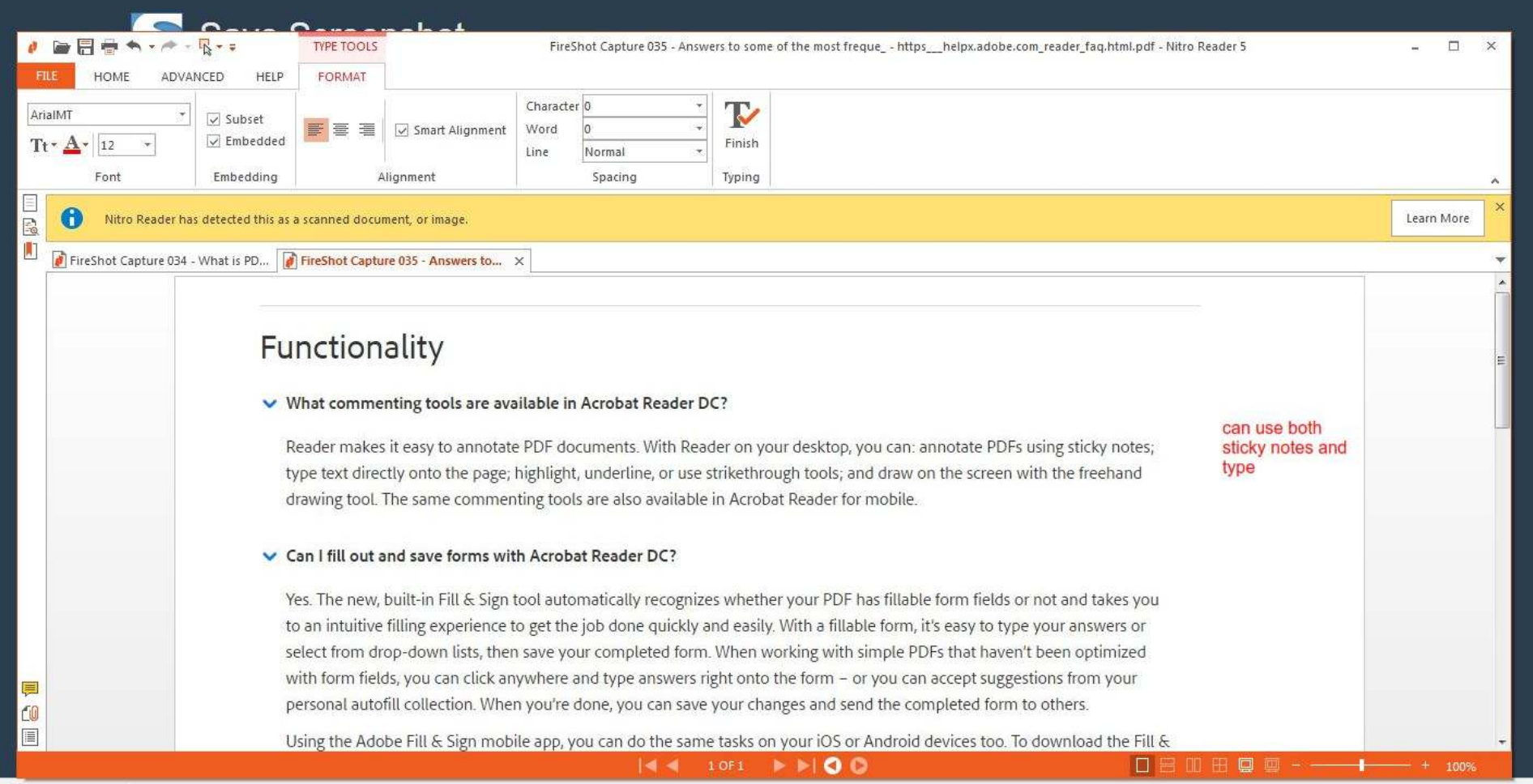

# Nitro PDF Ex. Of Signing and Sticky Note Comments

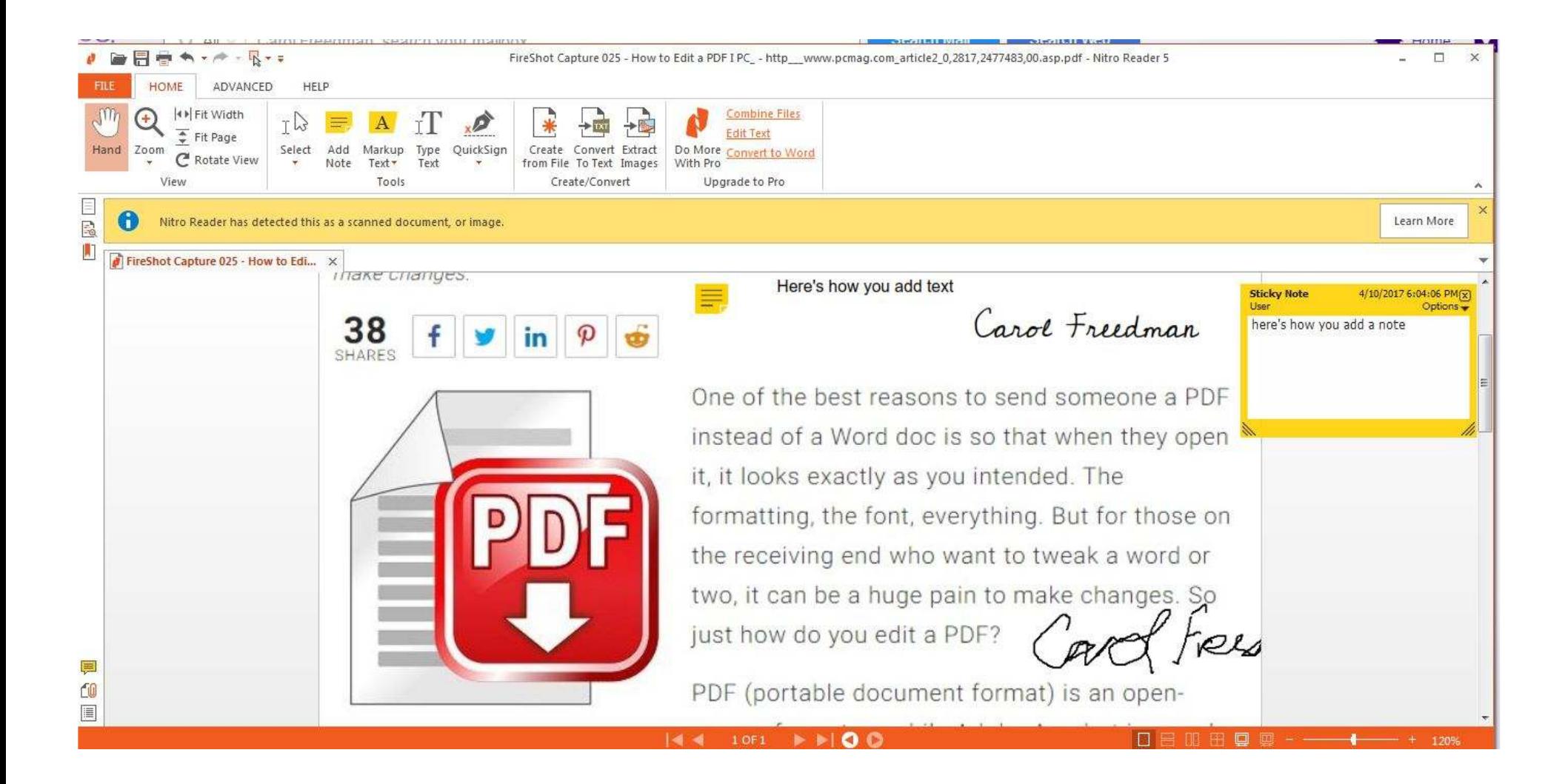

### **WHAT WE'LL COVER TODAY**

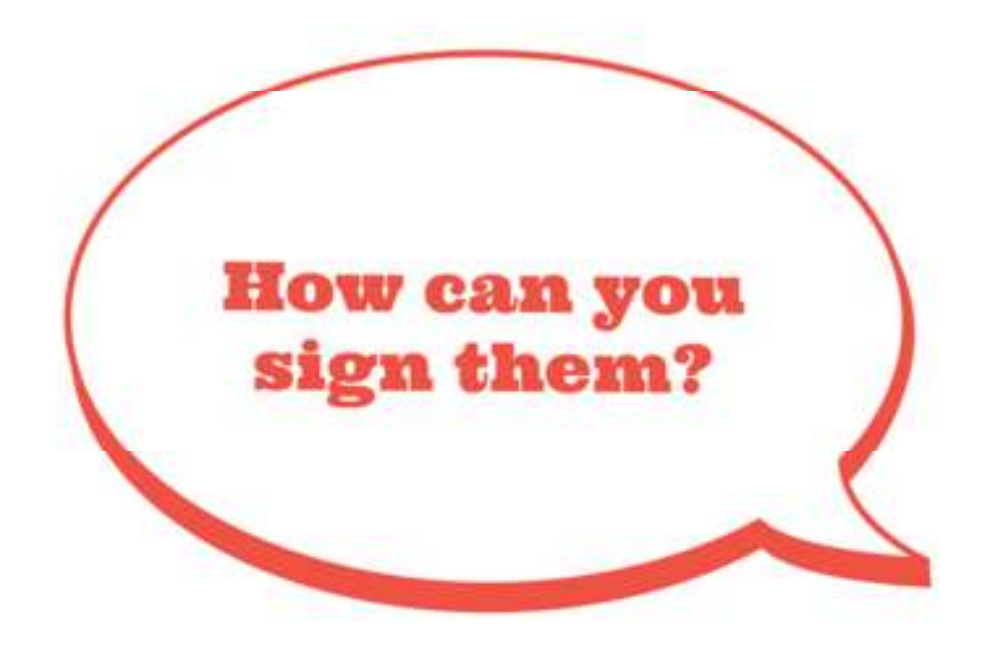

PC:

- -- Adobe Acrobat Reader DC
- -- Nitro PDF Reader

iOS:

- -- Adobe Acrobat Reader
- -- Office Suite

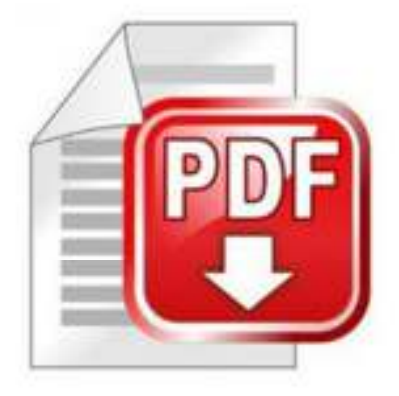

# Adobe Acrobat Reader DC or Adobe Reader for iOS

#### No paper printouts needed. Ever.

When you need to electronically sign a PDF, it's easy using Adobe Acrobat Reader DC the Acrobat Reader mobile app, or the Adobe Sign mobile app. For managing legally-binding electronic or digital signature processes, try Adobe Acrobat DC or Adobe Sign.

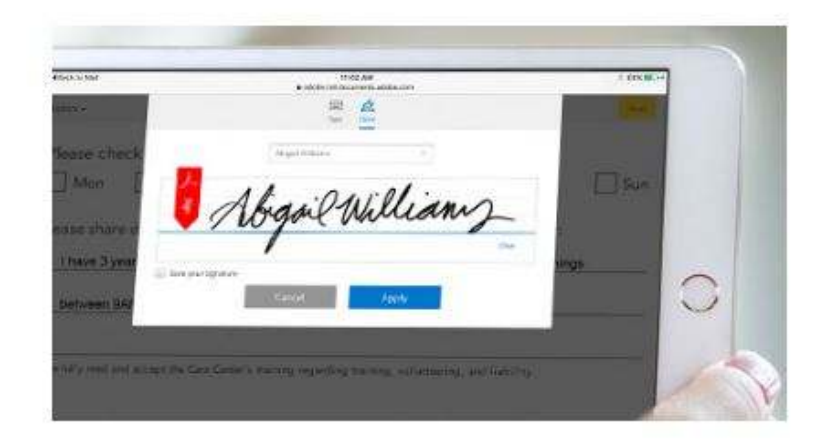

# Adobe Fill and Sign App for iOS

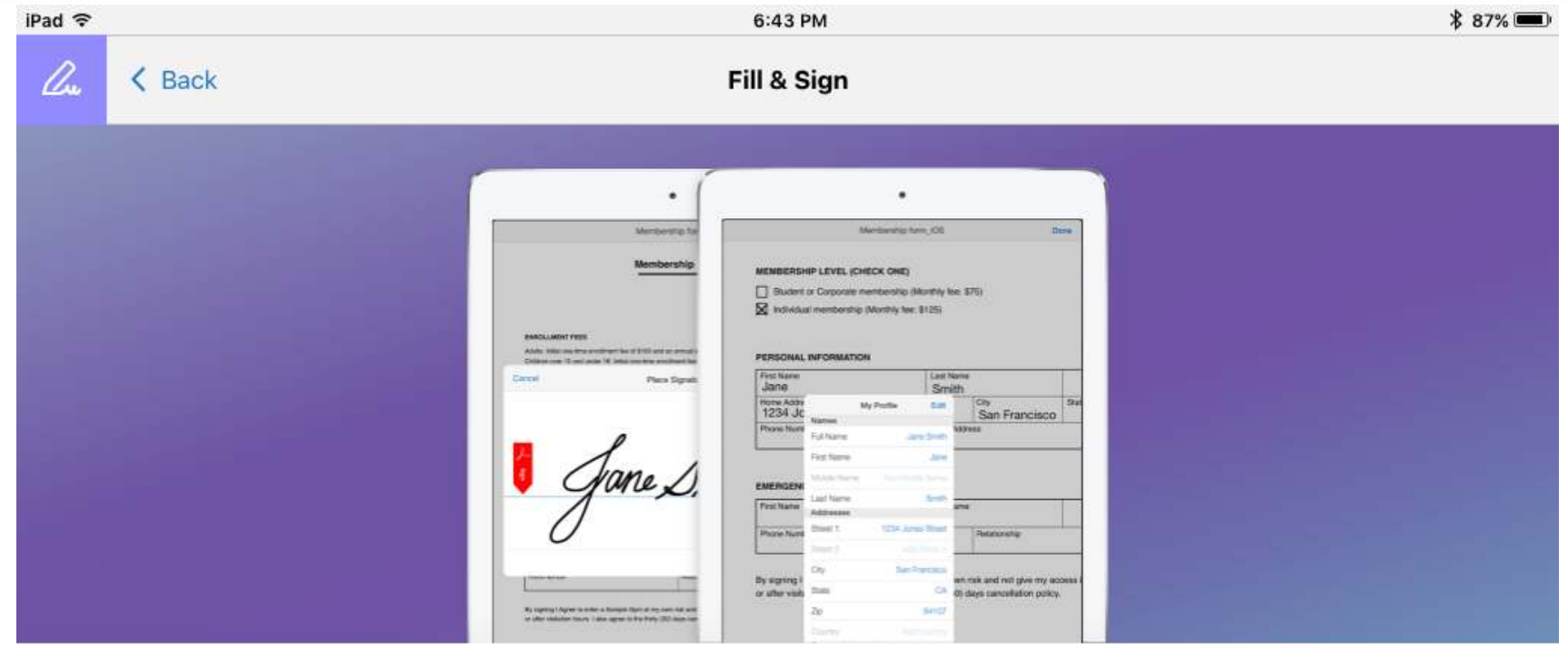

Fill and sign any form.

Get the free Adobe Fill & Sign app to instantly turn digital files or paper documents into forms you can fill, sign, and send electronically. Even take a picture of a paper form and fill it out.

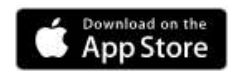

# Nitro PDF for Signing and Converting to Text

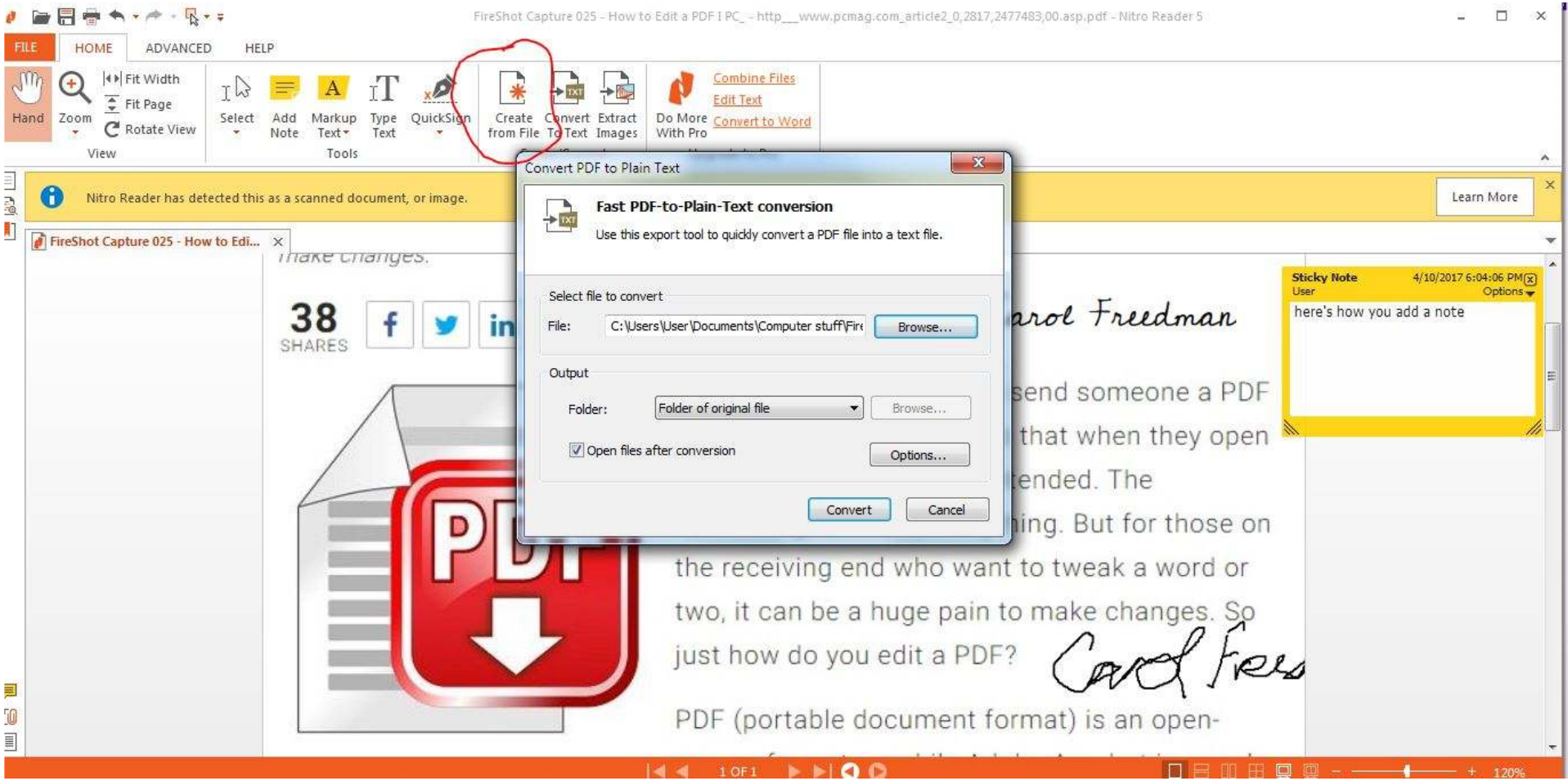

# Nitro PDF Options

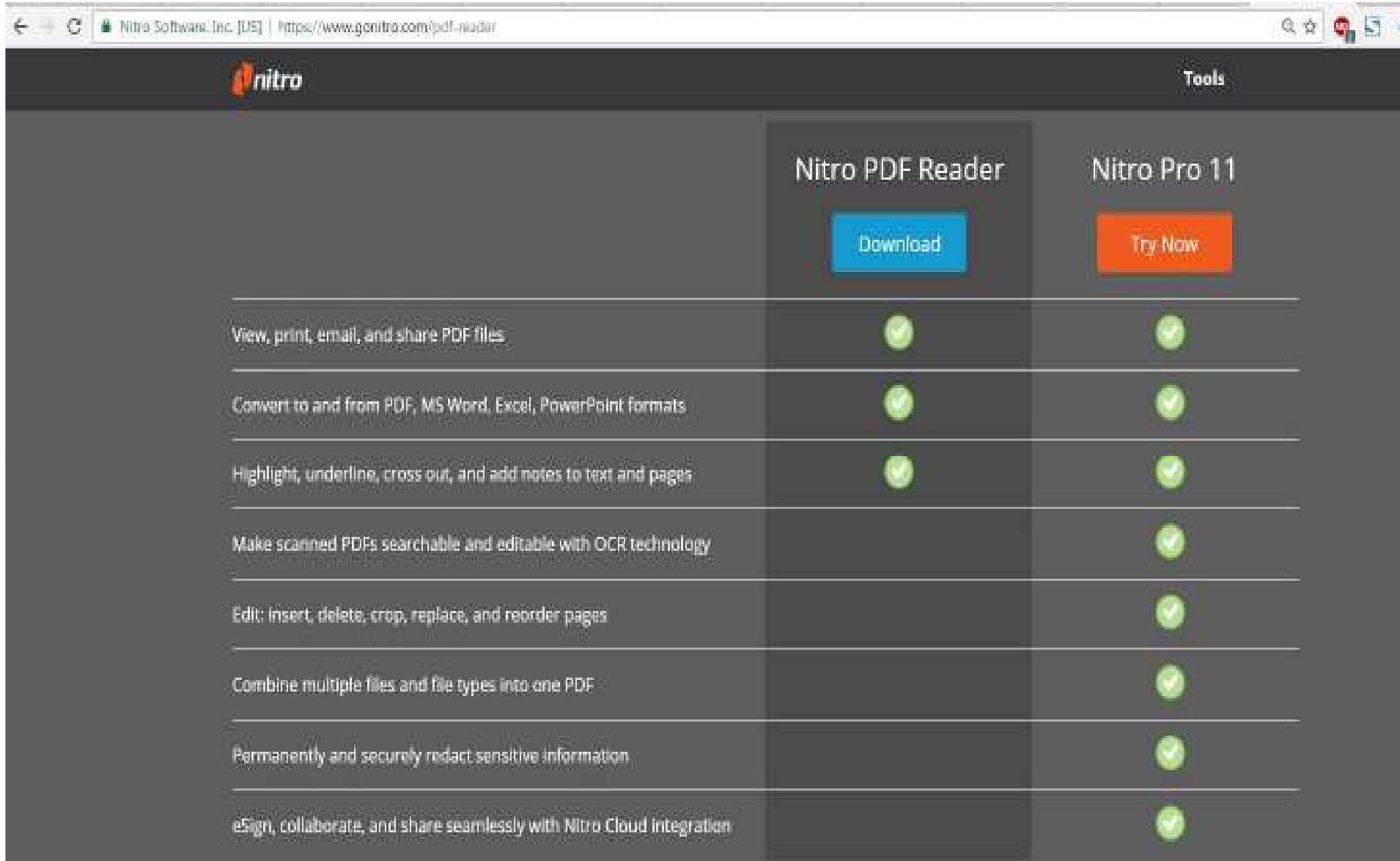

# Office Suite for Ipad

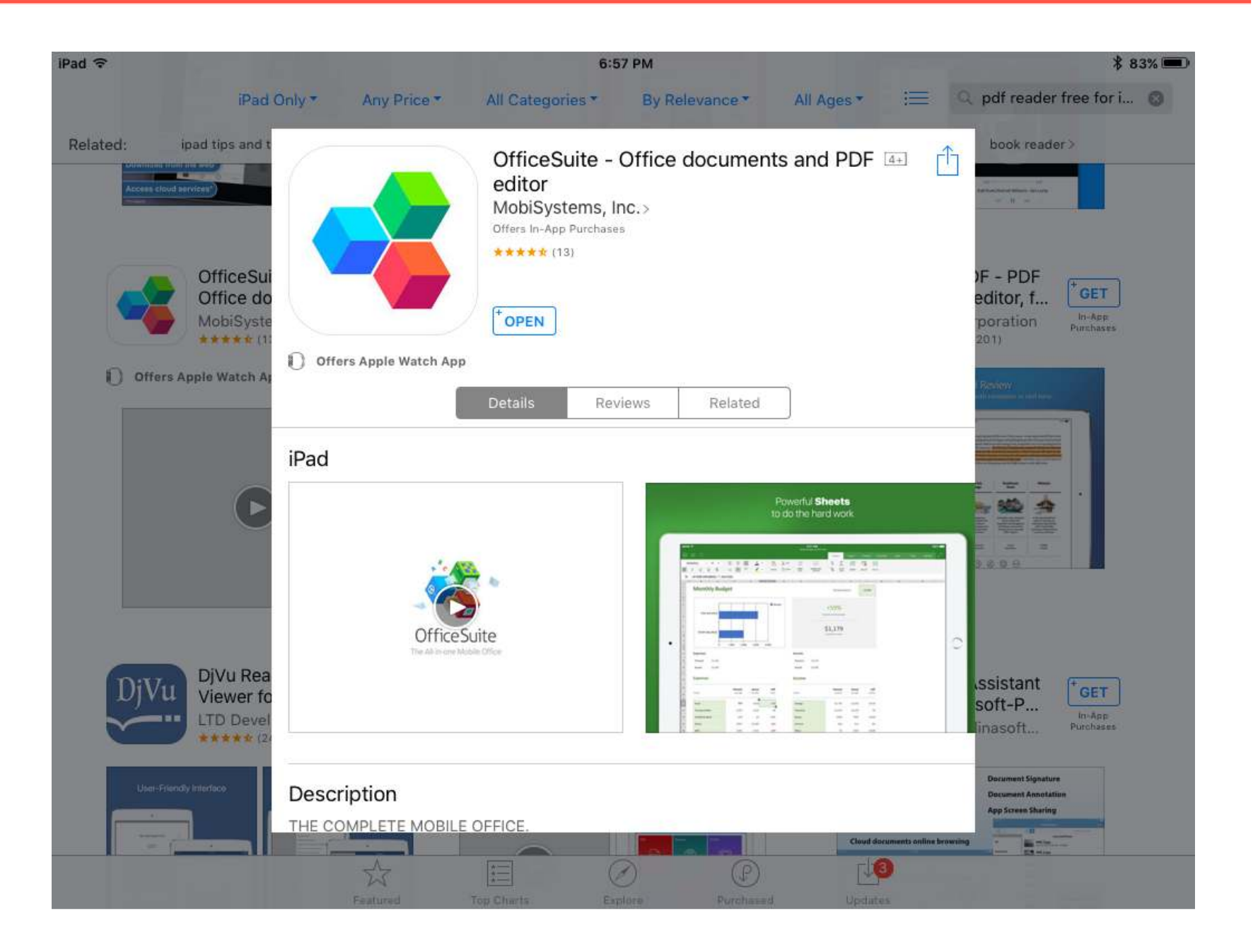

# GoodNotes for Ipad

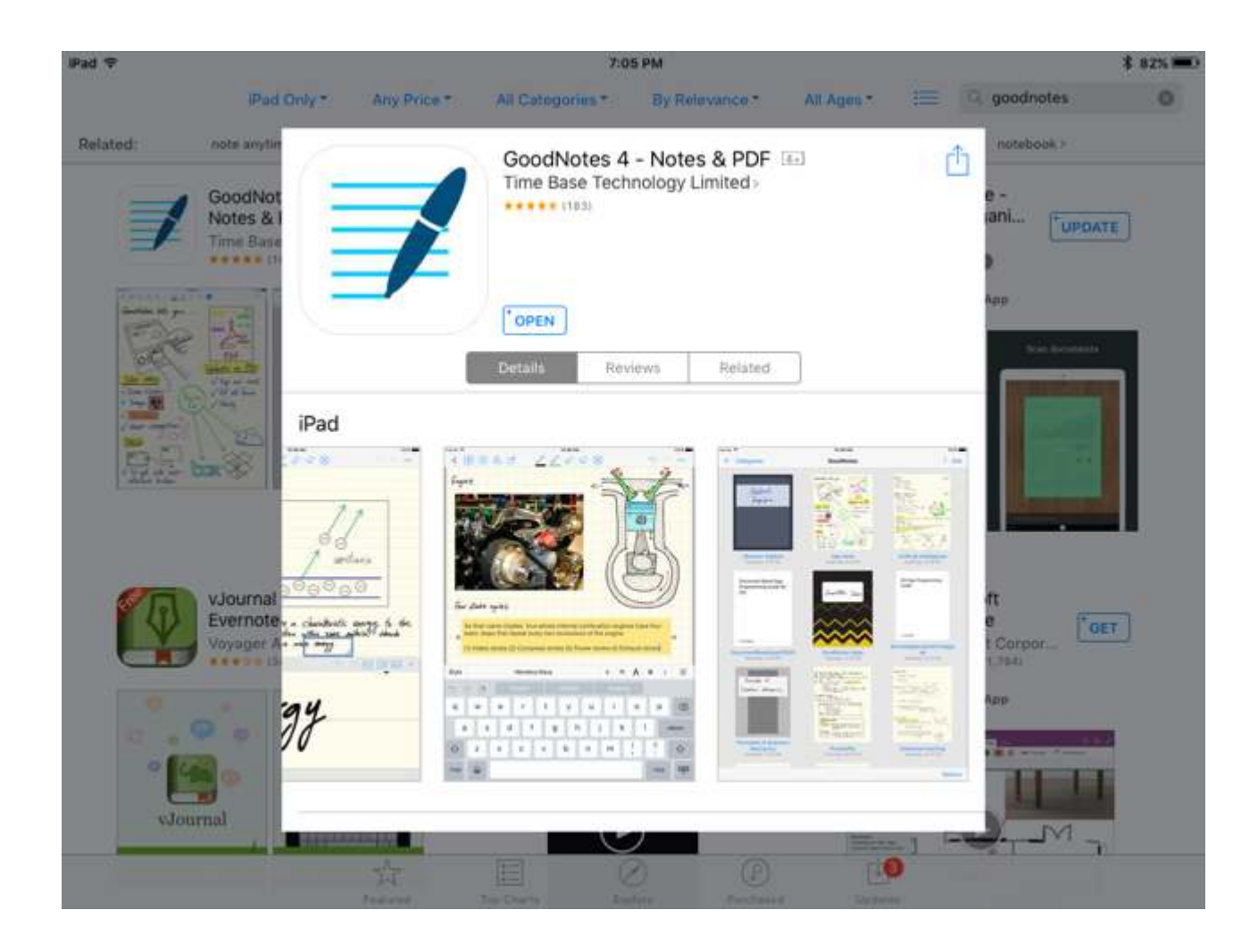

# GoodNotes File Display/Covers

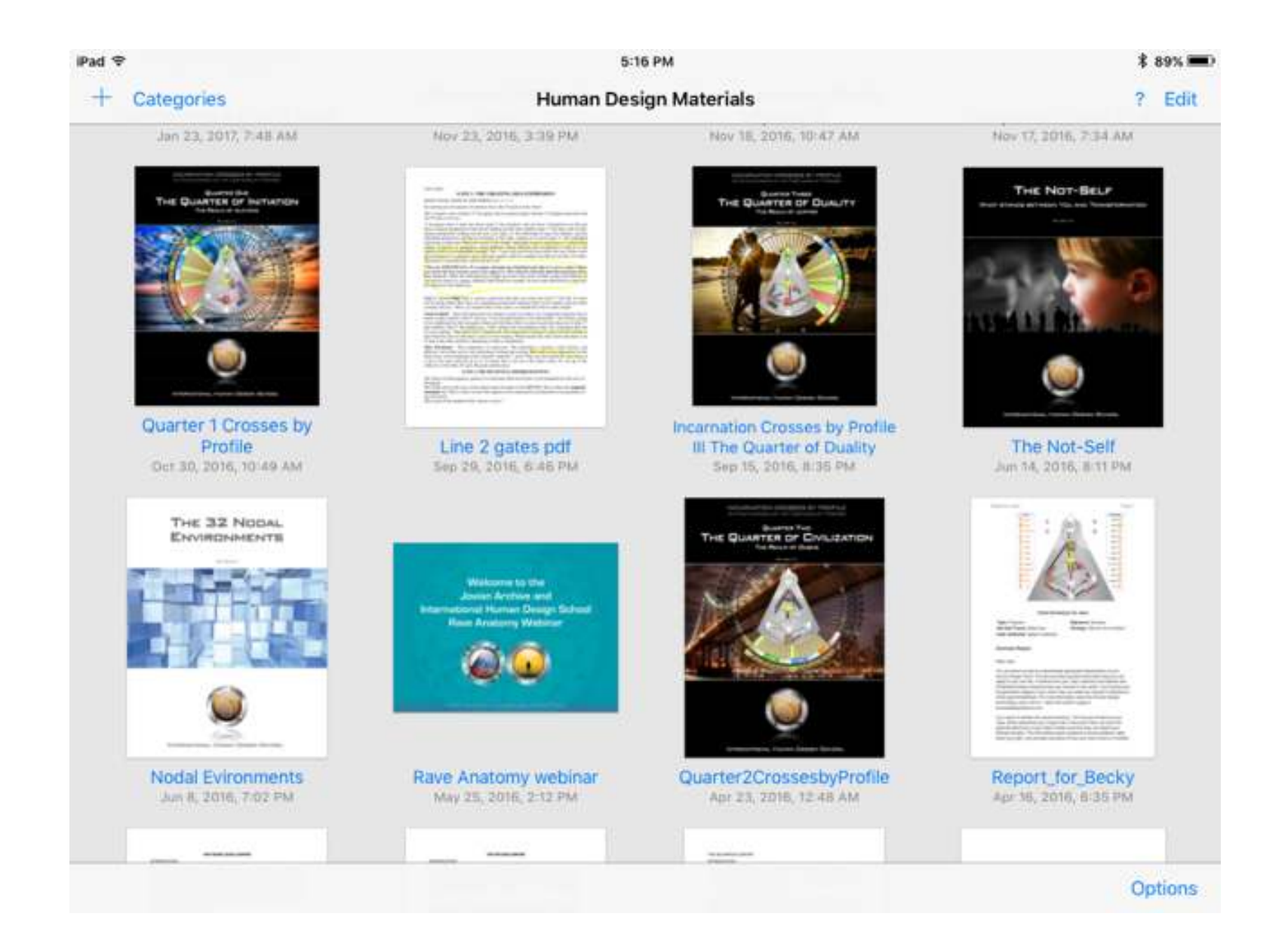

### GoodNotes Editing and Multi-page Display

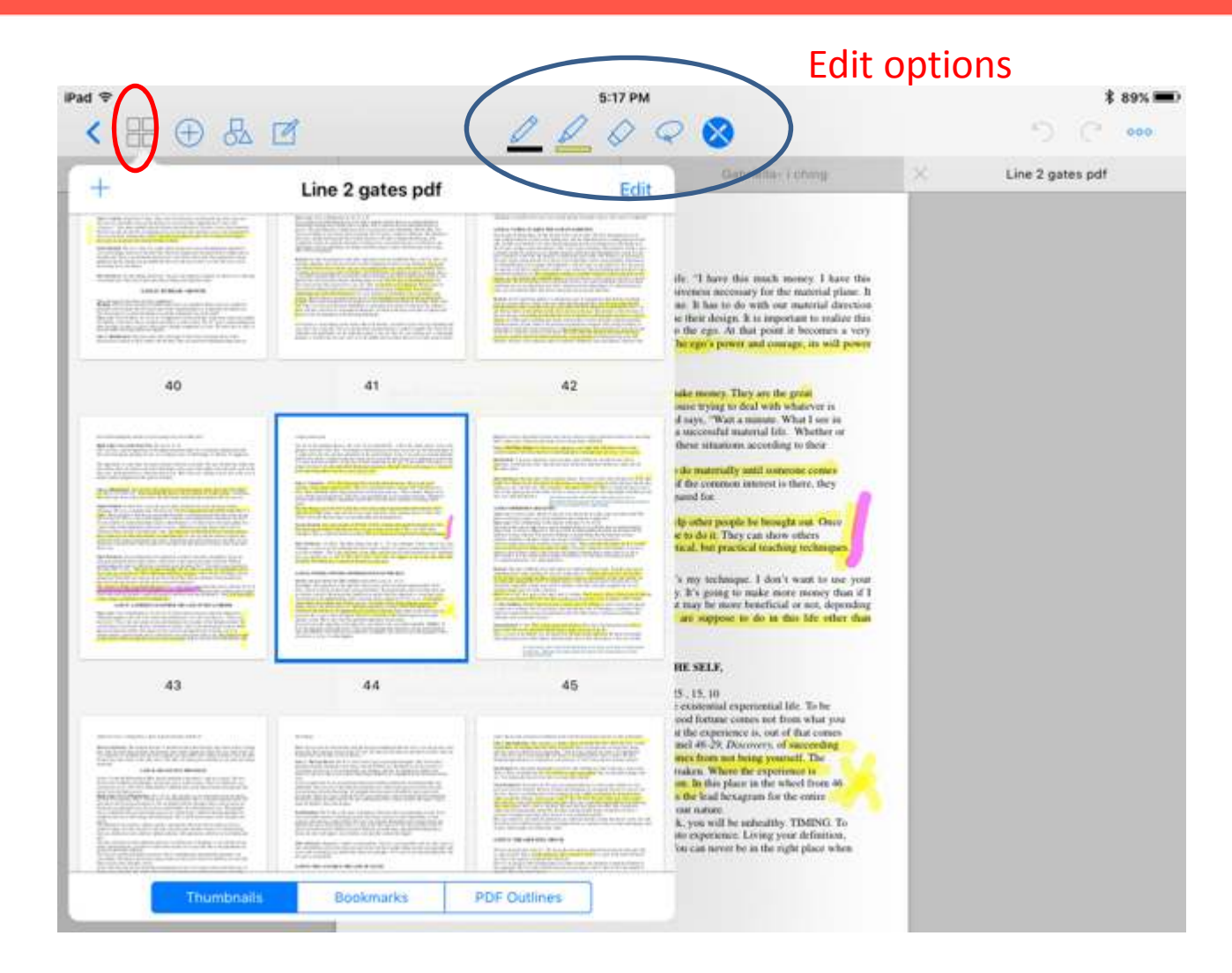

# GoodNotes' Legal Document Markup

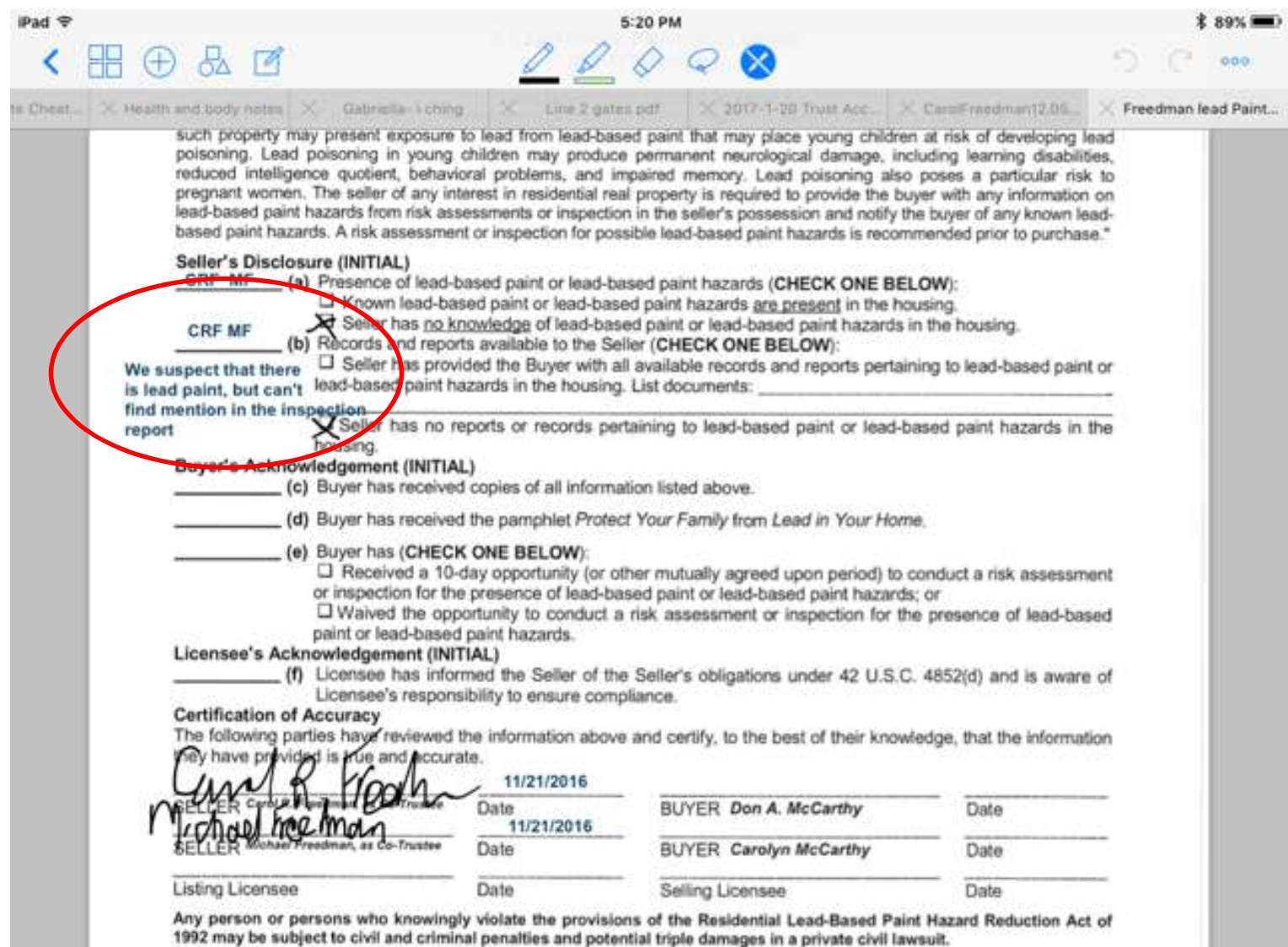

Page 1 of 1 P. LEAD-BASED PAINT DISCLOSURE

# GoodNotes File Display

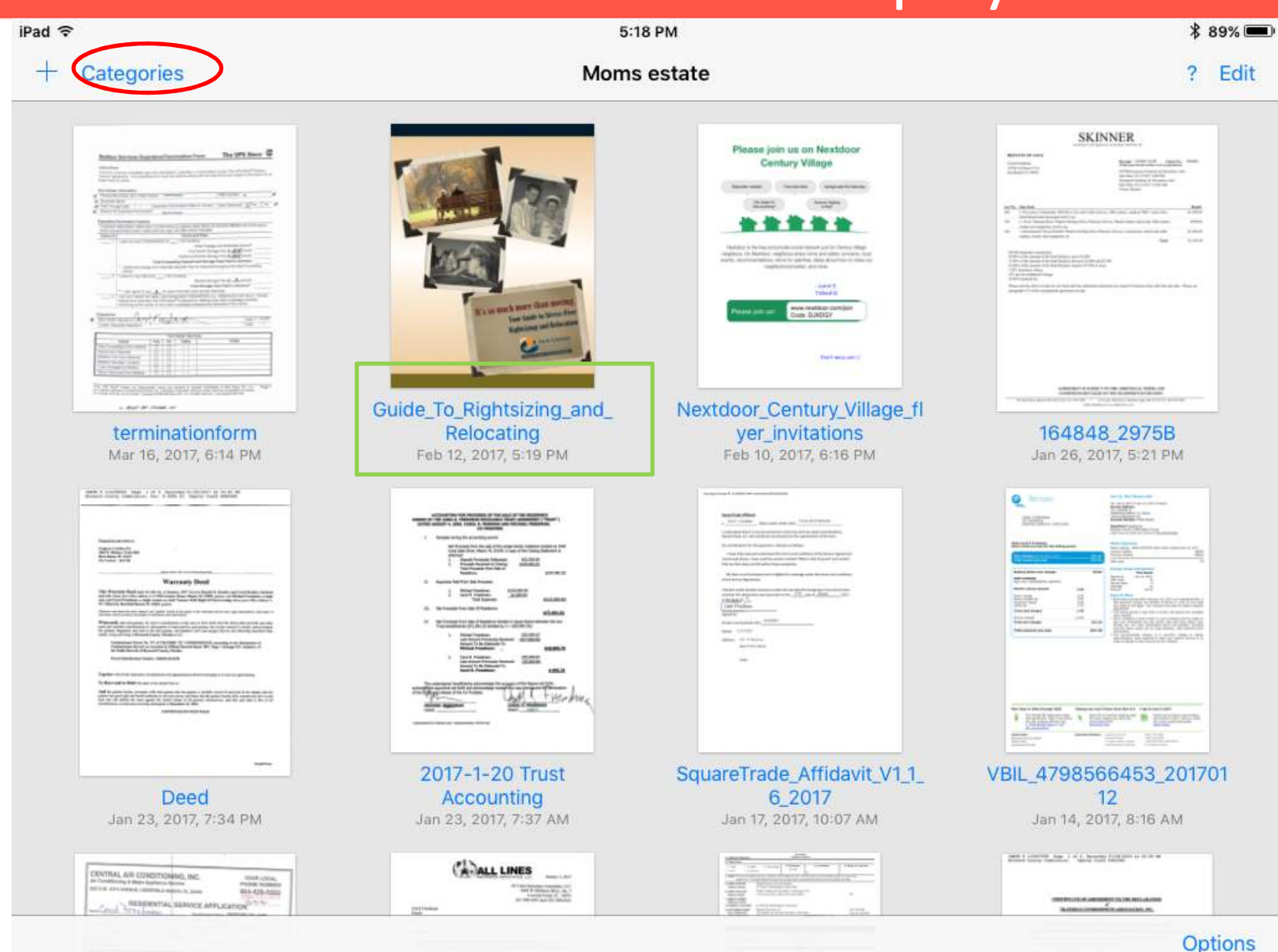

# Nitro PDF Create PDFs

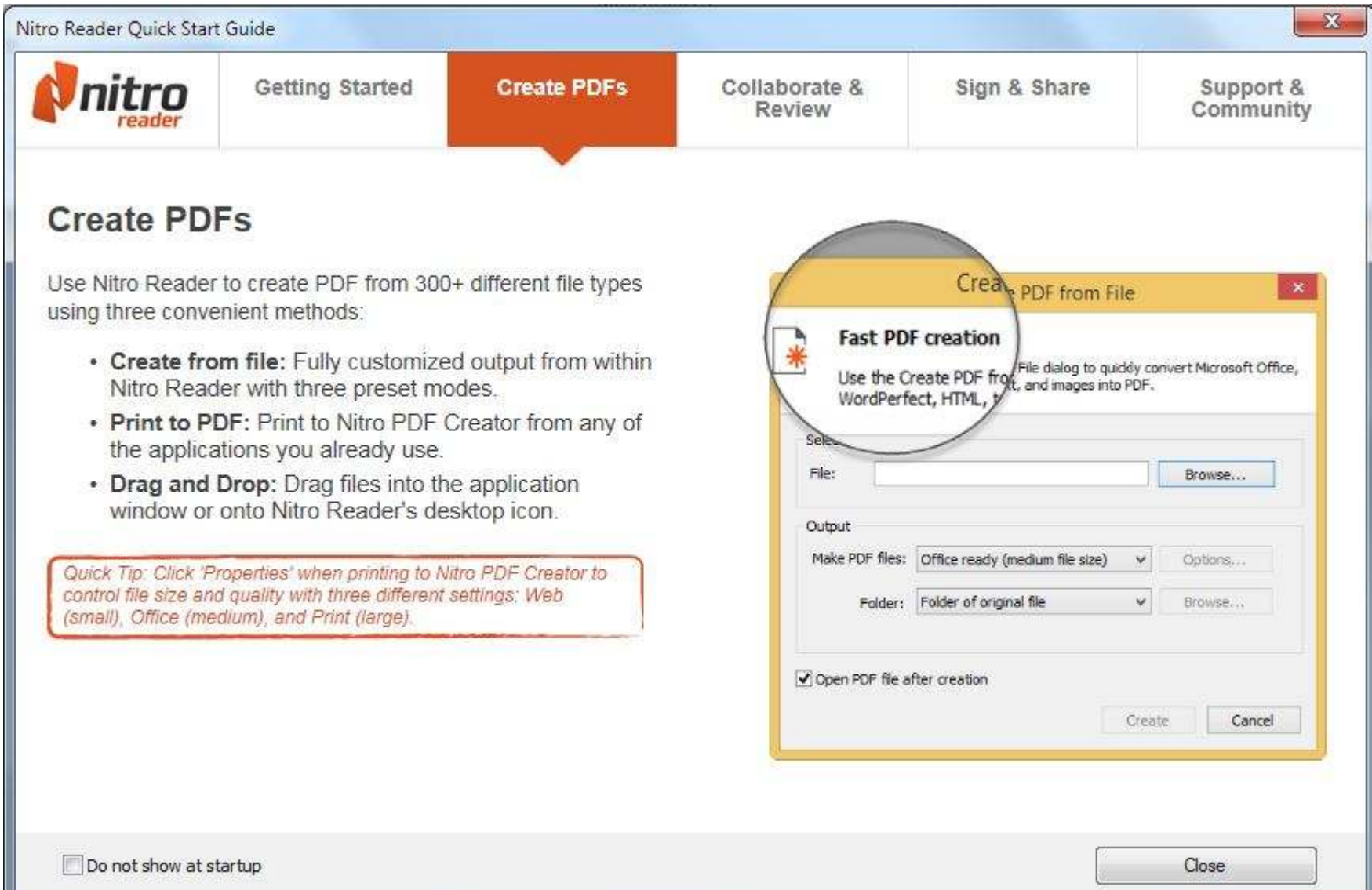

### **WHAT WE'LL COVER TODAY**

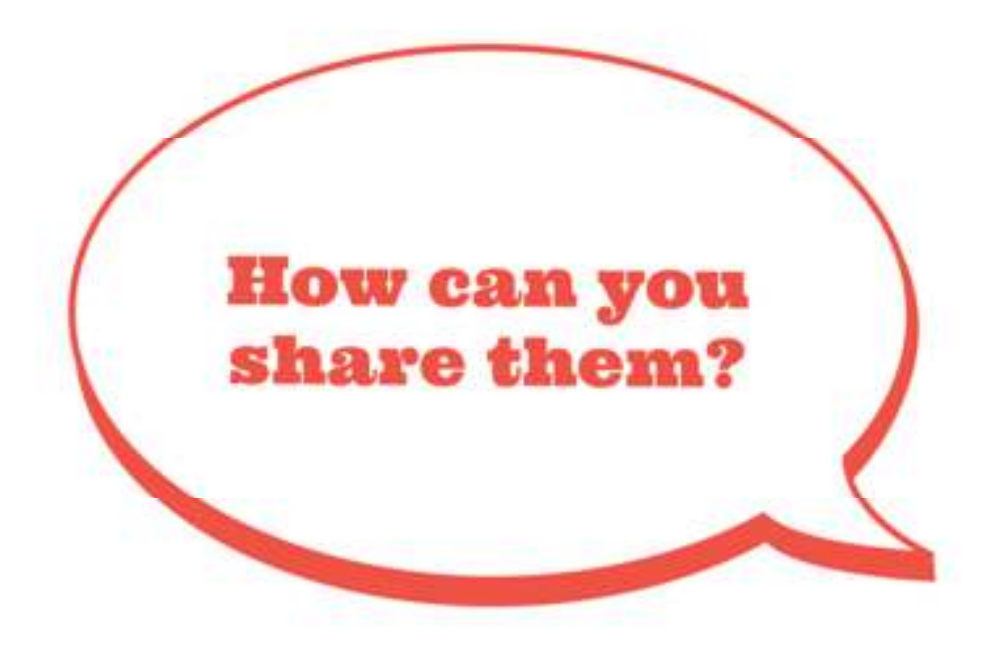

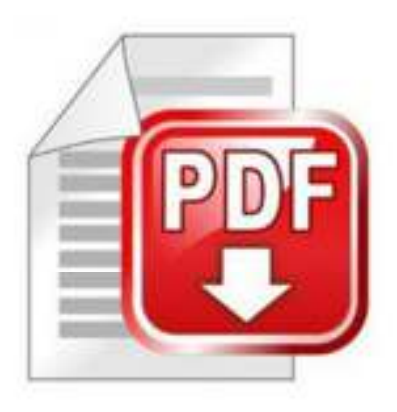

# THANK YOU FOR YOUR TIME!

Kindly get in touch to let us know if you have any questions.

CAROL FREEDMAN

415-378-6132 CALLING2CAROL@GMAIL.COM